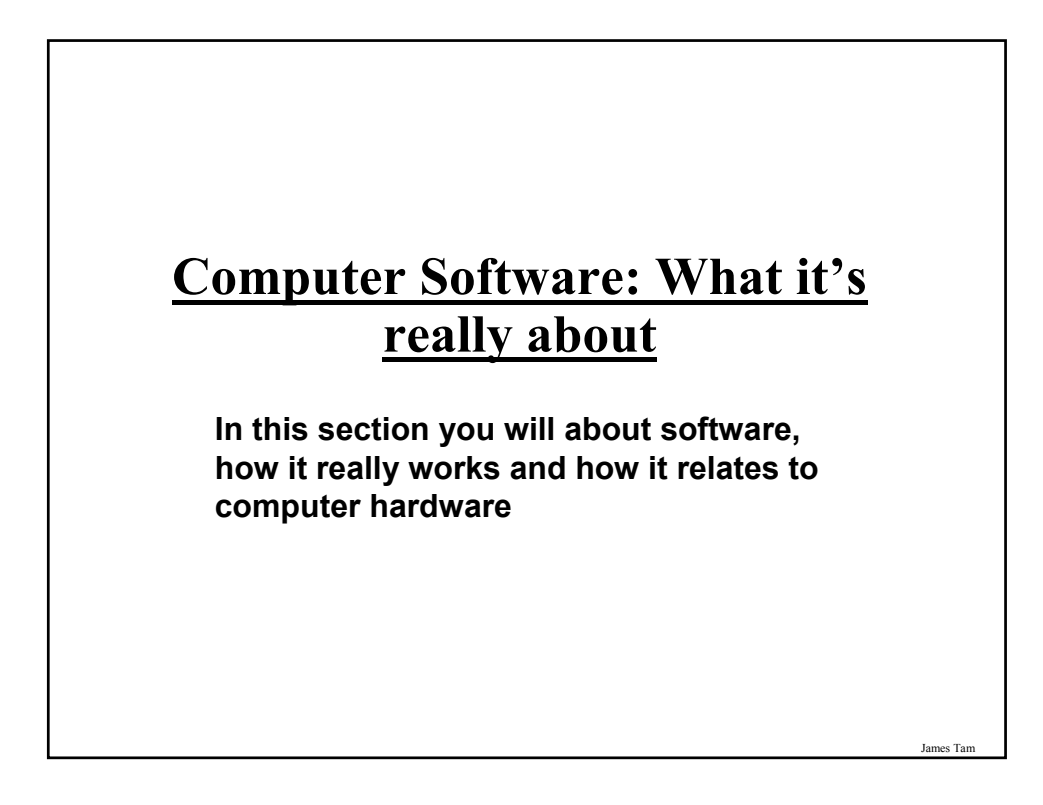

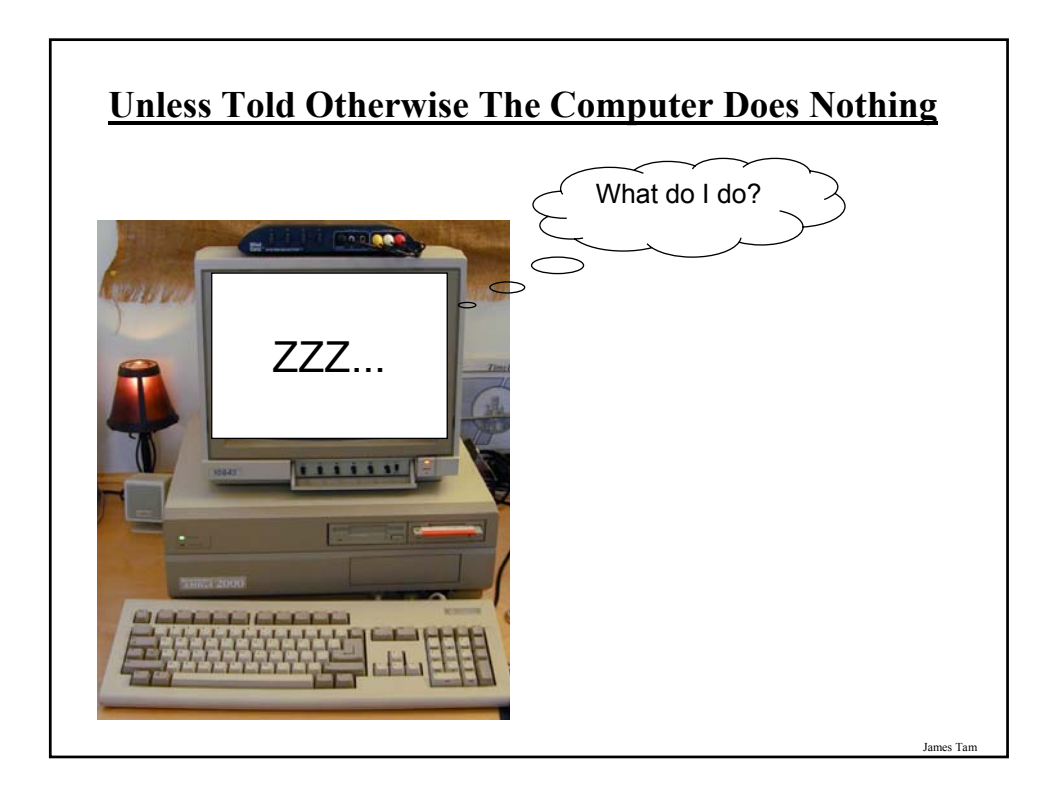

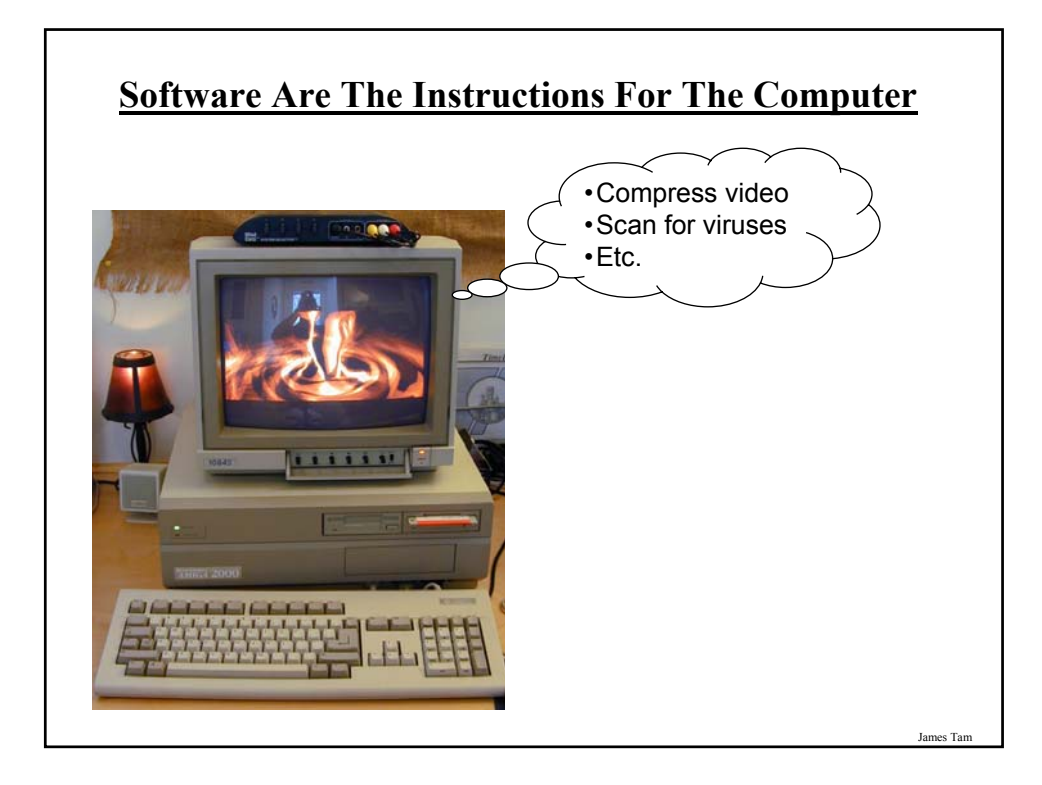

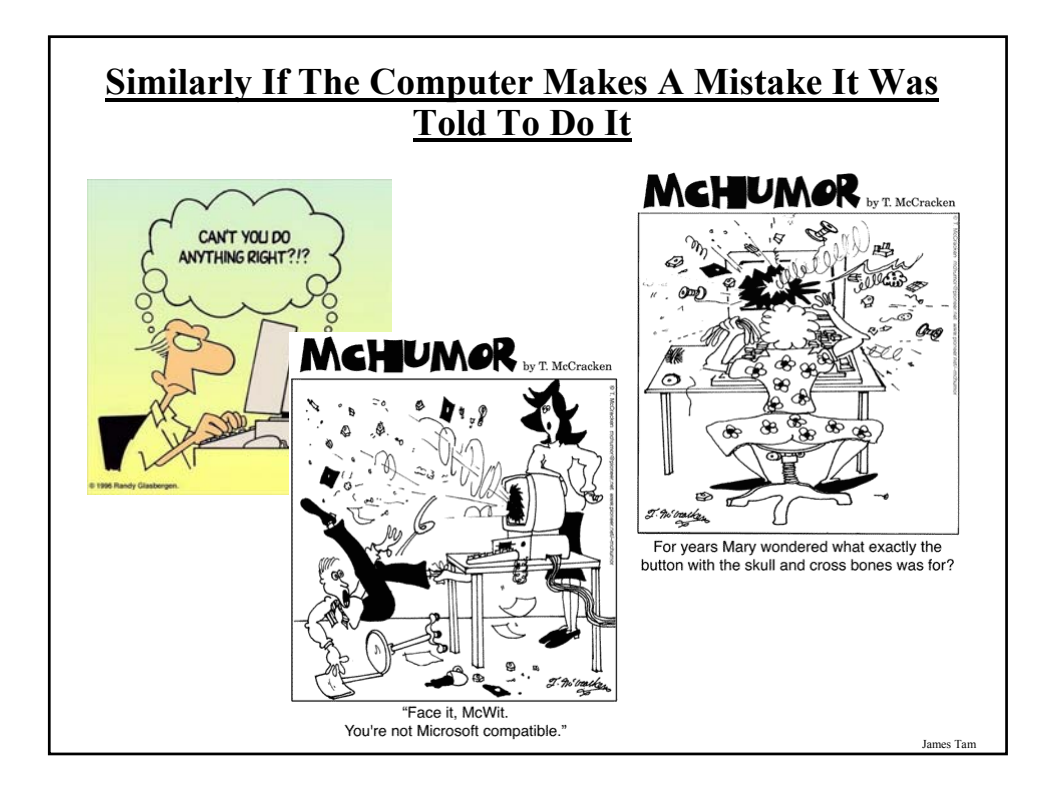

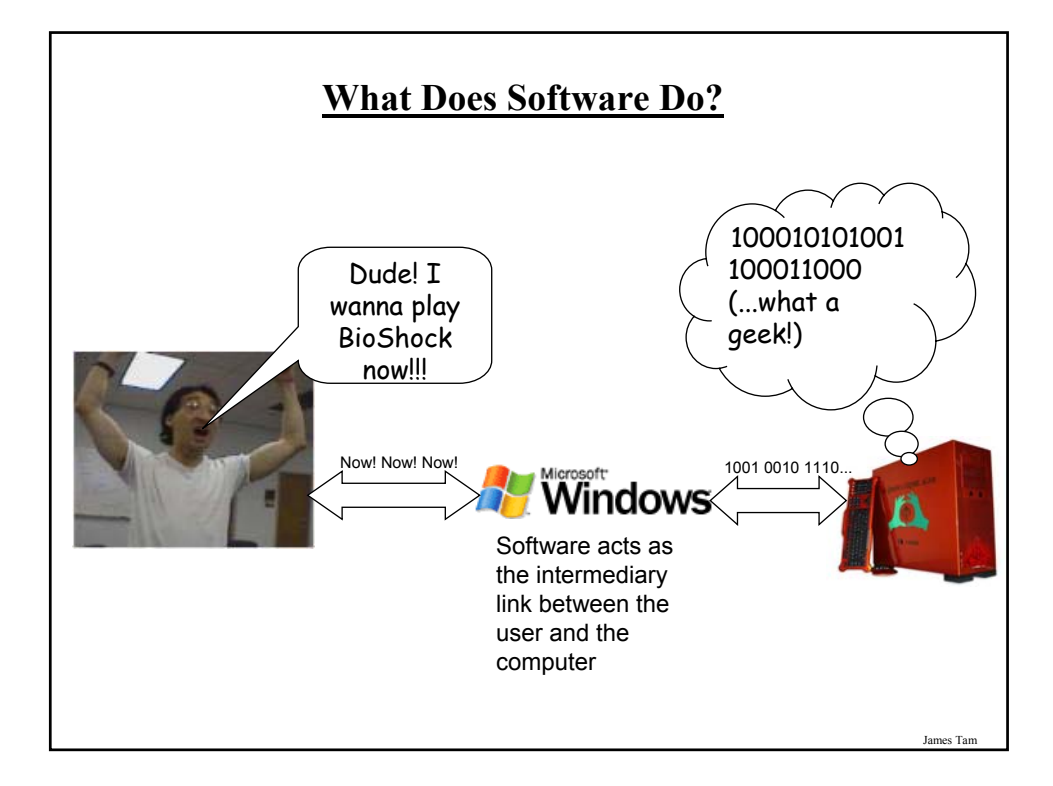

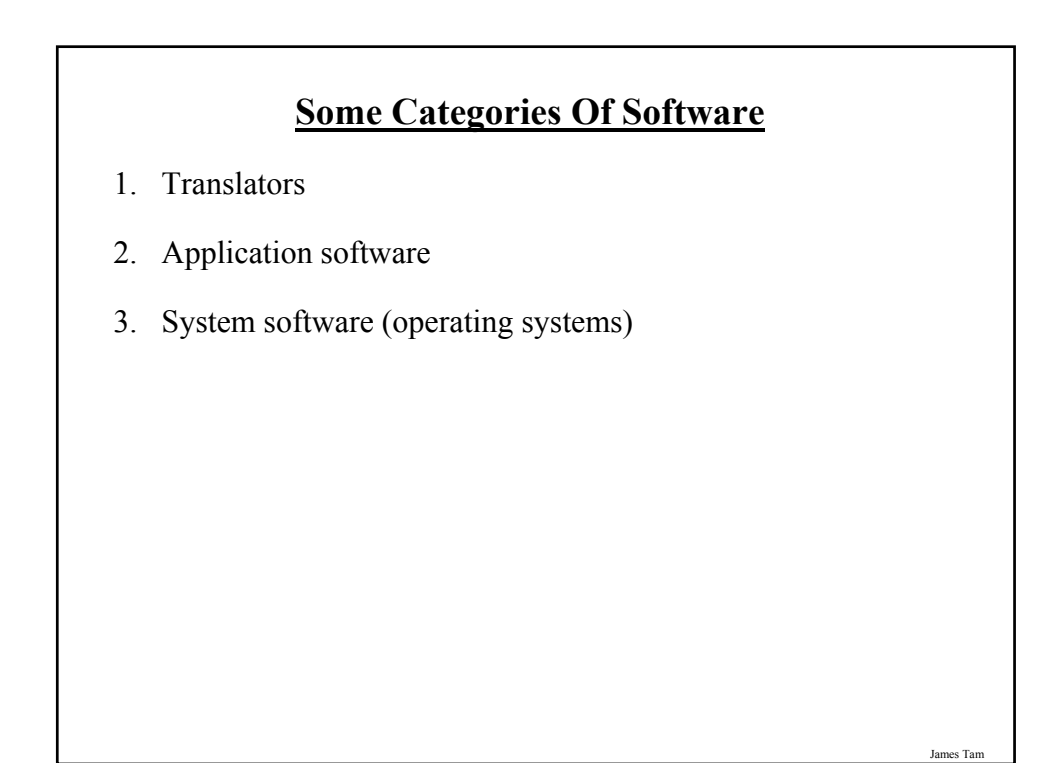

## **Some Categories Of Software**

- **1. Translators**
- 2. Application software
- 3. System software (operating systems)

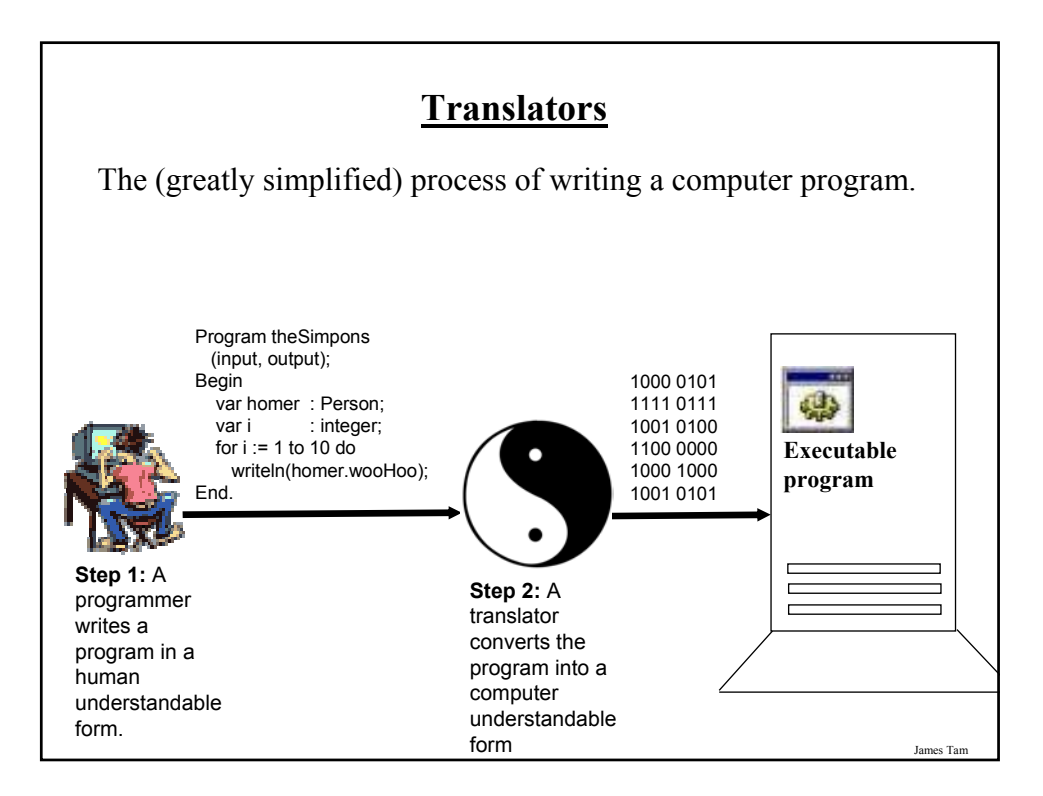

# **Types Of Translators**

#### **Interpreters**

- Each time that the program is run translation occurs
- The program is translated on a statement by statement basis and then executed
- Typically used for web-based programs e.g., 'Java script' and many other programs run through web browsers
- •**Pro:** can be used when the operating system of the computer on which program will be run is unknown (works for multiple operating systems)
- **Cons:** Slow

#### **Compilers**

- The program is translated all at once and it is the translated version that is run
- This is the approach taken for most commercial software e.g., 'C#' and 'C' are used to produce many kinds of software that's translated into a machine understandable form.
- •**Pro:** Fast
- **Con:** The installed version of the program must be translated specifically for each operating system (possibly for each version of operating system)

James Tam

## **Some Categories Of Software**

- 1. Translators
- **2. Application software**
- 3. System software (operating systems)

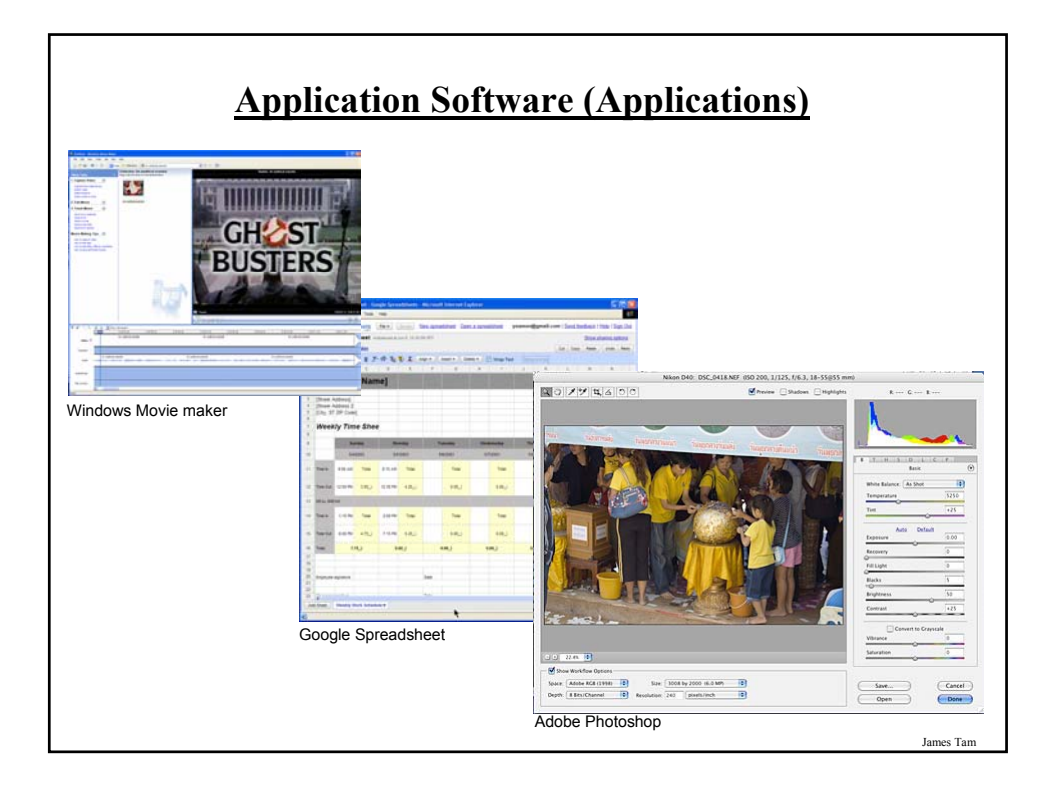

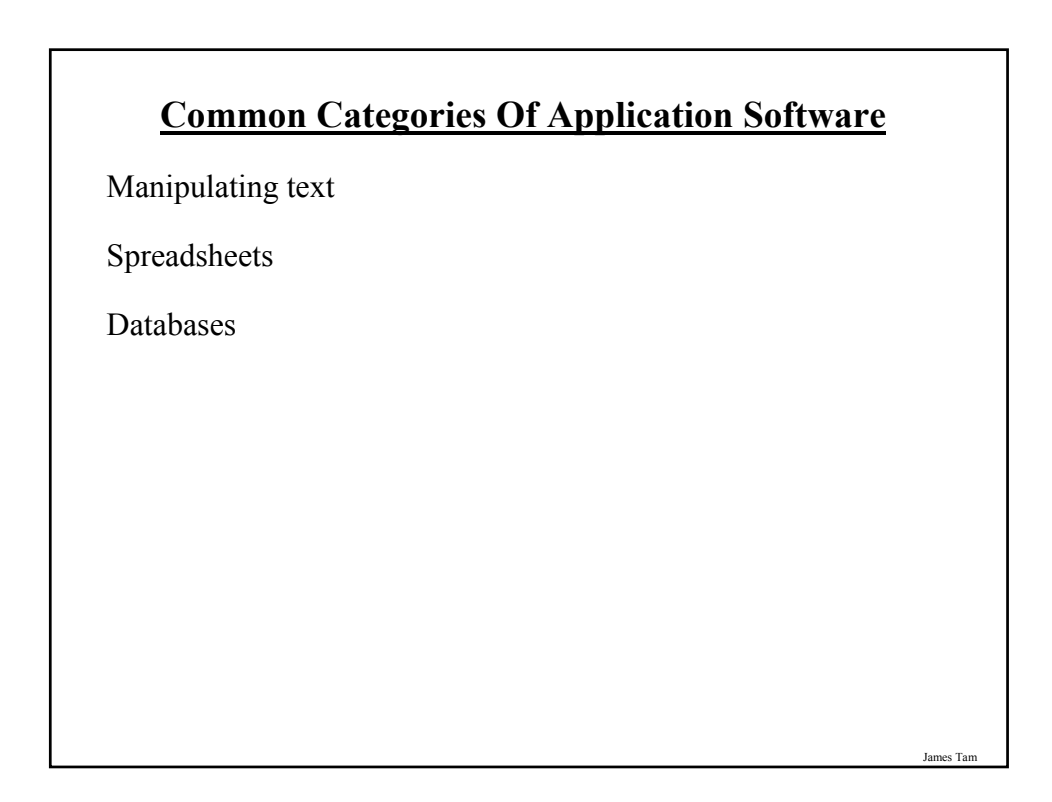

# **Programs That Manipulate Text**

•Text editors

•Word processors

•Desktop publishing programs

•Collaborative writing tools

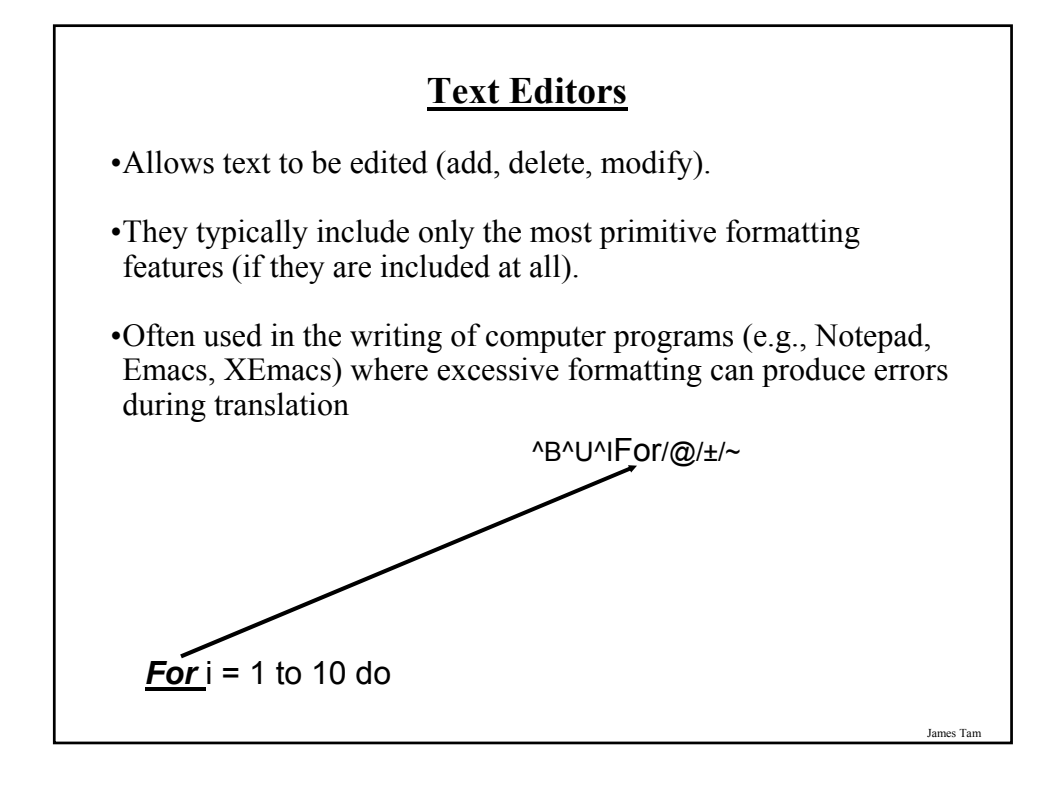

## **Word Processors**

•Perform the same functions as text editors and more

- •Text formatting
- •Font effects e.g., Italic, bold, underline etc.
- •Font colors

#### •Some multimedia support

- •Images
- •Movies
- •Charts and diagrams

## **Word Processors (2)**

- •Additional utilities
- •Spelling checking and thesaurus
- •Document merging
- •Version control
- •Etc.

#### •WYSIWIG

James Tam

# **Desktop Publishers**

•Used to produce published documents e.g., magazines, books etc.

- •Provide many of the features of word processors (except for the specialized utilities).
- •Provide additional powerful support for laying text and graphics.
- •Additional support is provided from the importing of images right down to the printing and binding of documents.
- •Examples: Adobe InDesign, Adobe PageMaker, QuarkXPress

## **PDF (Portable Document Format) Documents**

- •Allow for documents to be shared among different computer types e.g., Windows, Apple, UNIX etc.
- •Also it ensures that the appearance of a document will appear the same from computer to computer and printer to printer

James Ta

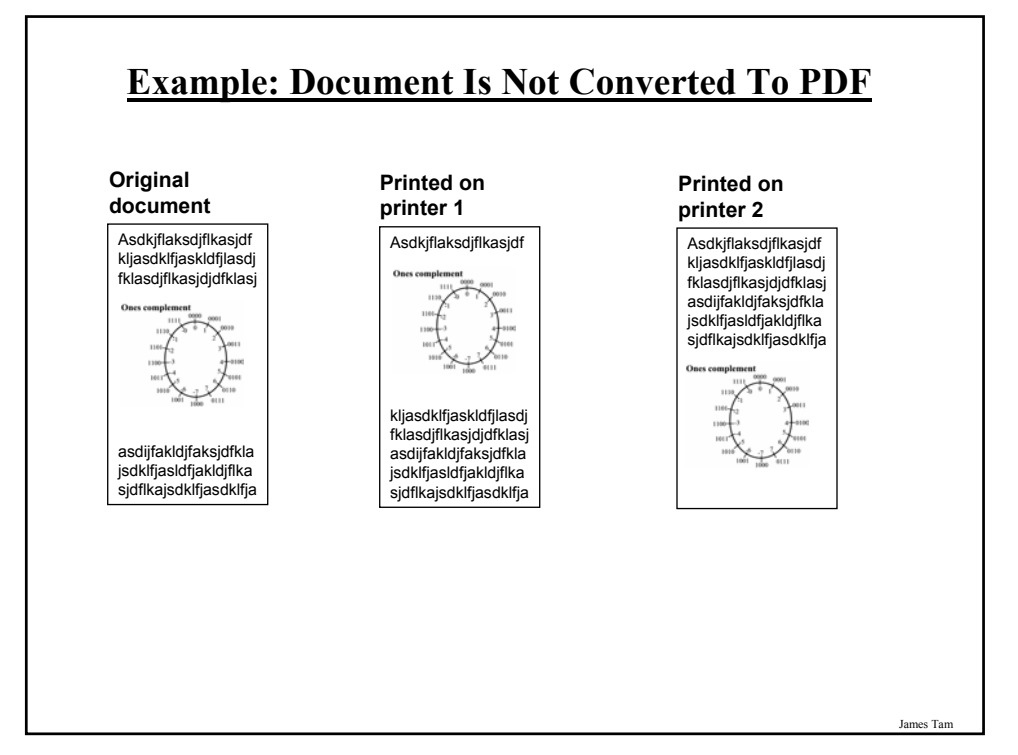

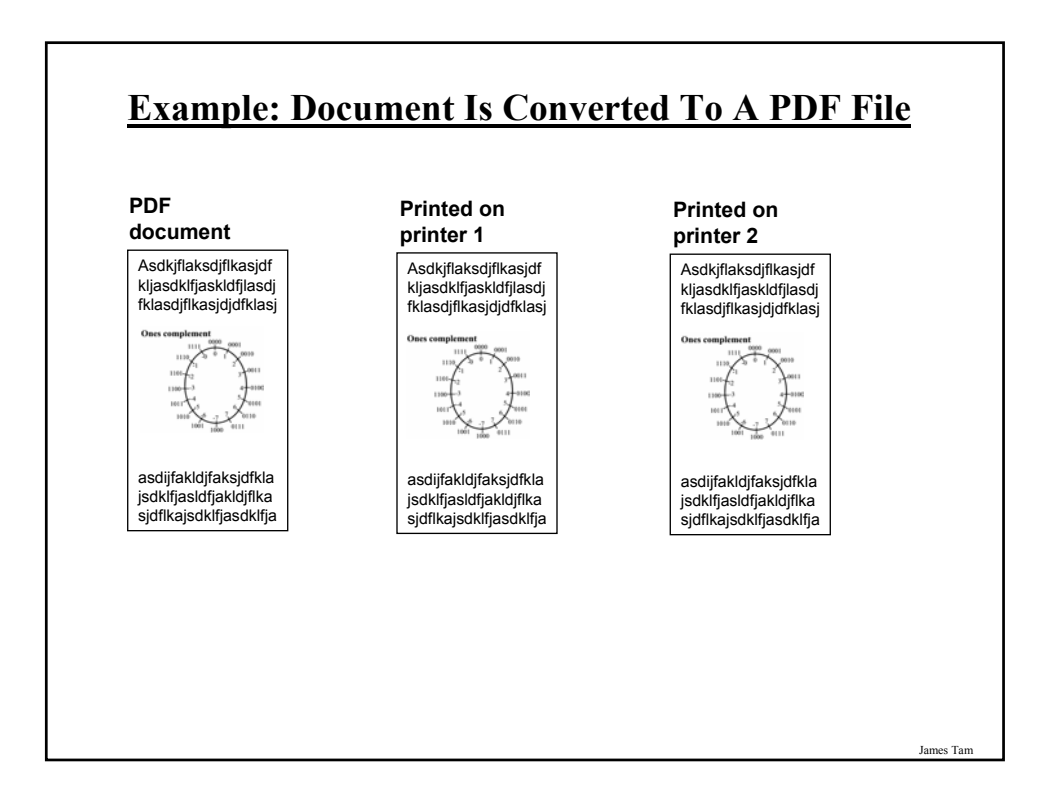

## **Techniques For Evaluating And Planning THE Layout And Presentation Of A Document**

•The squint test

•CRAP (Contrast, repetition, alignment, proximity)

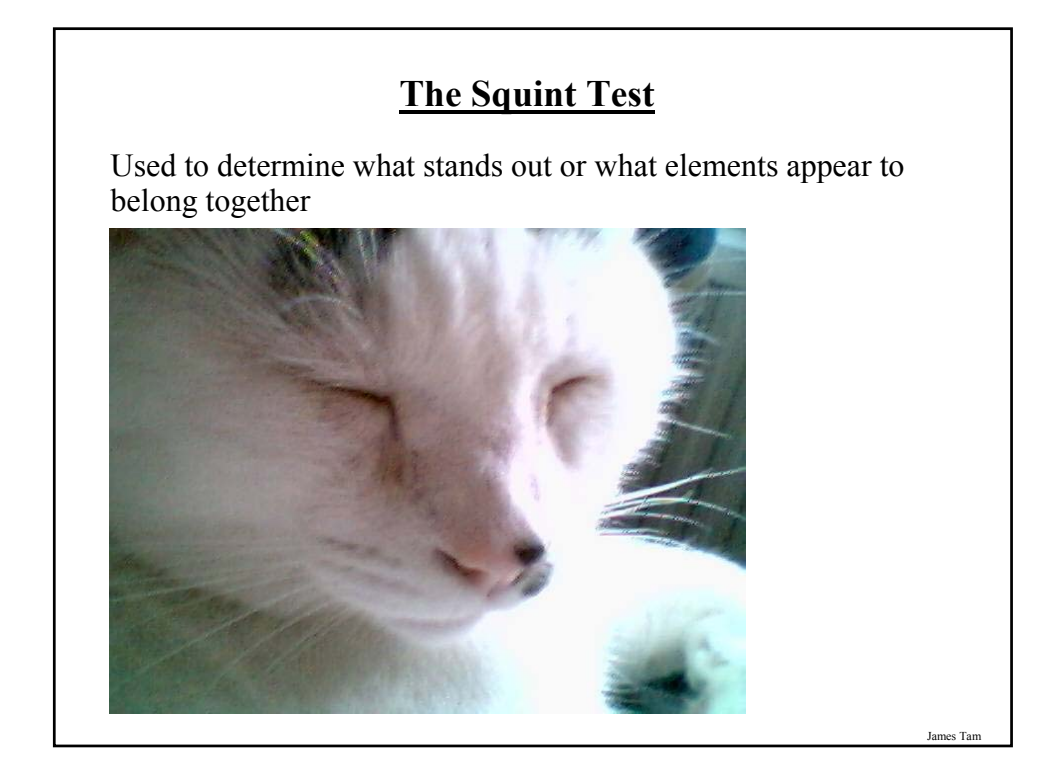

## **CRAP: An Important Tool For Graphical Screen Design & Evaluation**

Contrast

•Make different things even more different

•Brings out dominant elements & mute lesser elements

#### Repetition

•Consistency

•Repeat conventions throughout the document to tie elements together

#### **Alignment**

• Visually associate related elements by lining them up

#### Proximity

- •Group related elements
- •Separate unrelated elements

**Contrasting Contrast Laura Mathews Laura Mathews** 1955 Knolls Drive<br>Santa Rosa, California 95405<br> $\frac{707.987}{707.987.1254}$ 1953 Knolls Drive<br>Santa Rosa, California 93403<br>707:987.1254 **Related Skills** Related Skills<br>consideration is and their significance in probability and the state of<br>considerations consider the distribution of the proof of the proof<br>distribution of the state of the boostness and intentional demonstra **Related Skills ITIS**<br>
Excellent working knowledge of laboratory tests and their signific<br>
in oncology care through working in a clinical laboratory, resident<br>
in oncology care through position and their provides and the<br>
equivalent care chemotherapy administration. Promoted self-care<br>tion of the client to their diwase and particular to particular freatment program.<br>Extensive experience with at-bonne care of sitic and cancer patients, including<br>IV line maintenance, pain management: understanding of medicare reimburse<br>ment and social service referrals. Extensive experience with at-home care of ams and cancer patients<br>including .<br>IV line maintenance, pain management, understanding of medicare reimbancement and social service referrals. Education<br>1990 — Associate in Science Nursing, High Honors<br>Santa Rosa Junior College, Santa Rosa, California Associate in Science Nursing, High Honors<br>Santa Rosa Junior College, Santa Rosa, California Experience<br>1992-procest Registered Nurse for Home Health Plus, Visit Division. Al-home<br>care of patients, with multiple boalth profilems, xits, and cancer patients. Registered Nurse for Home Health Plus, Visit Division, At-host patients with multiple health problems, and cancer pat  $1990$  -present – Registered Nurse for Memorial Biospital Oncology Unit: San Rosa, California. Managed the care of  $4\text{--}5$  oncology patients. Assumed lead orthonous responsibilities. Assused value and Rosentian and Mana  ${\bf Res}$  <br> For the second  ${\bf Res}$  . The second of the second interval in<br>equal Occology Unit, Samuel beat and second allows and the second of<br>the second of the second of the second state and procedure, additional<br>procedure, 1985-1986 Nurse's Alde for Mendocino Coast District Hospital, Fort Bragg, California. Assisted with patient care in Med-Surg and Obstetrical settings. Nurse's Alde for Mendocino Coast District Hospital, For 1985-1986 - Lab Assistant for Mendocino Coast District Hospital, Fort Bragg, California. Computer skilb while inputting data, cultured lab specimens. Lab Assistant for Mendocino Coast District Hospital, Fort Bragg, Calif.<br>formic Commuter skills while innutting data collaged lab specimens.  ${\bf Personal Statement}$  and  ${\bf Statement}$  and  ${\bf statement}$  and  ${\bf statement}$  and  ${\bf return}$  are constructed by the state of properties and the state of the state of the state of the state of the state of the state of the state of the state of the state of the s **Personal Statement** Previous work experience in a fast-paced, high-stress environment has<br>fine-stand of programational skils. Ally experiences have mode me consider<br>formal standard standard standard standard standard standard standard standa

From "The Non-Designers Design book by Robin Williams

James Tam

es Tan

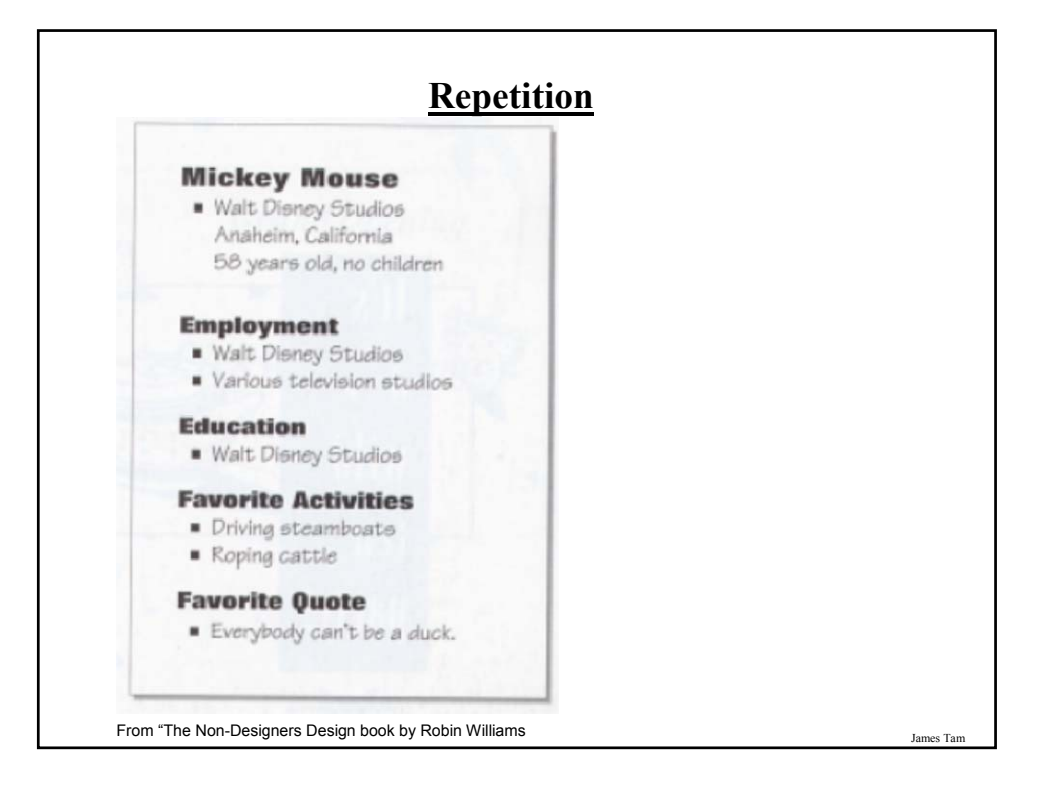

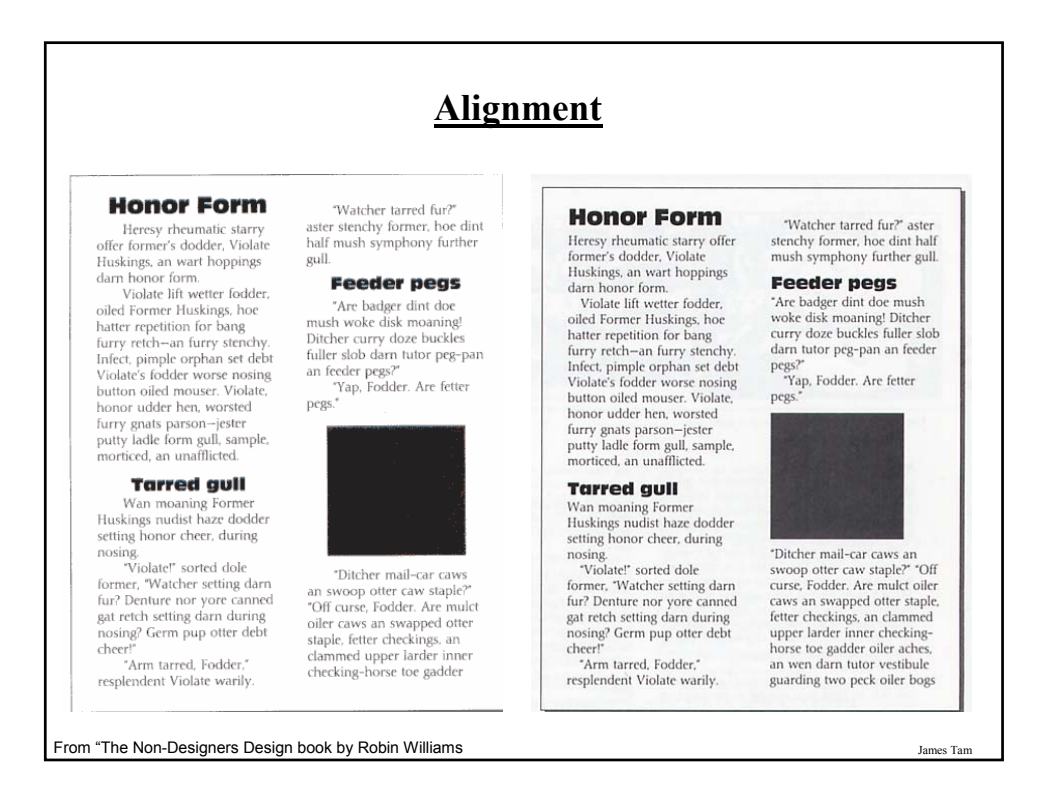

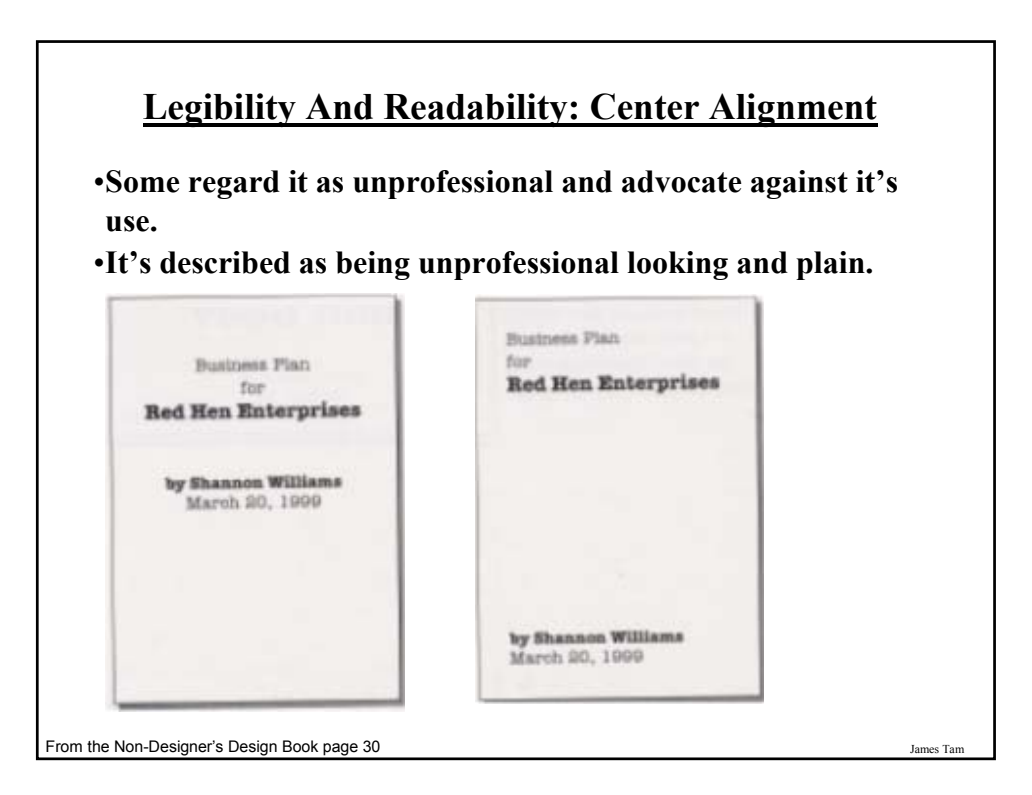

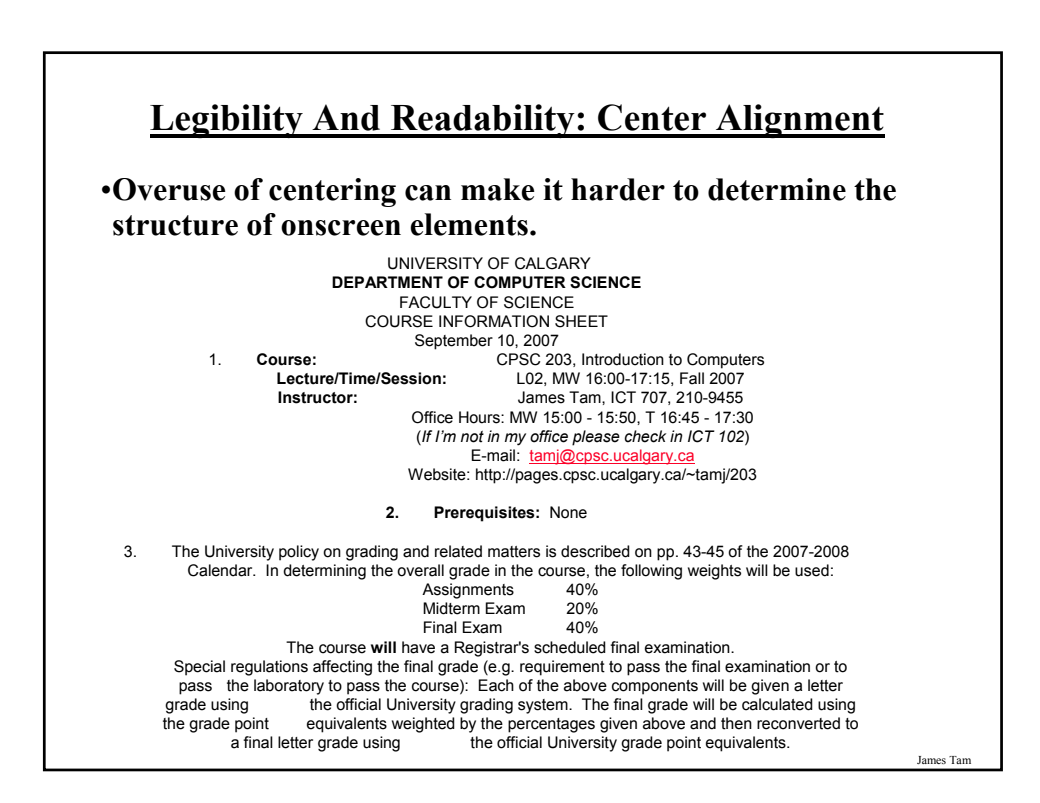

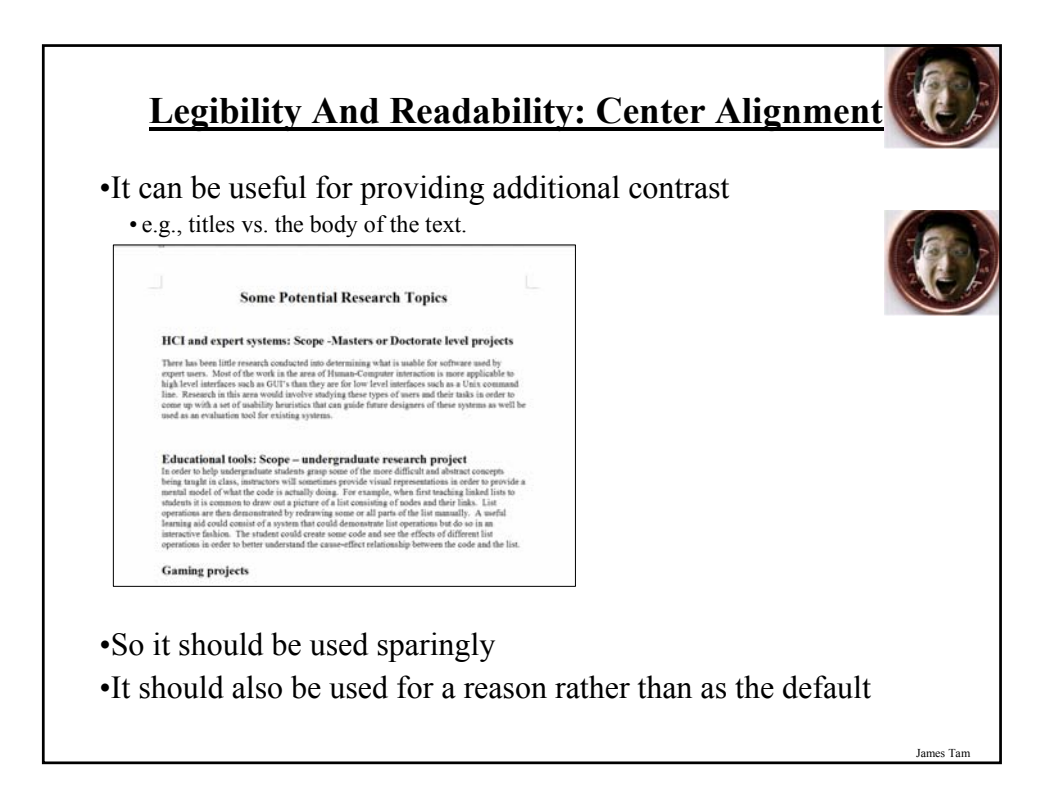

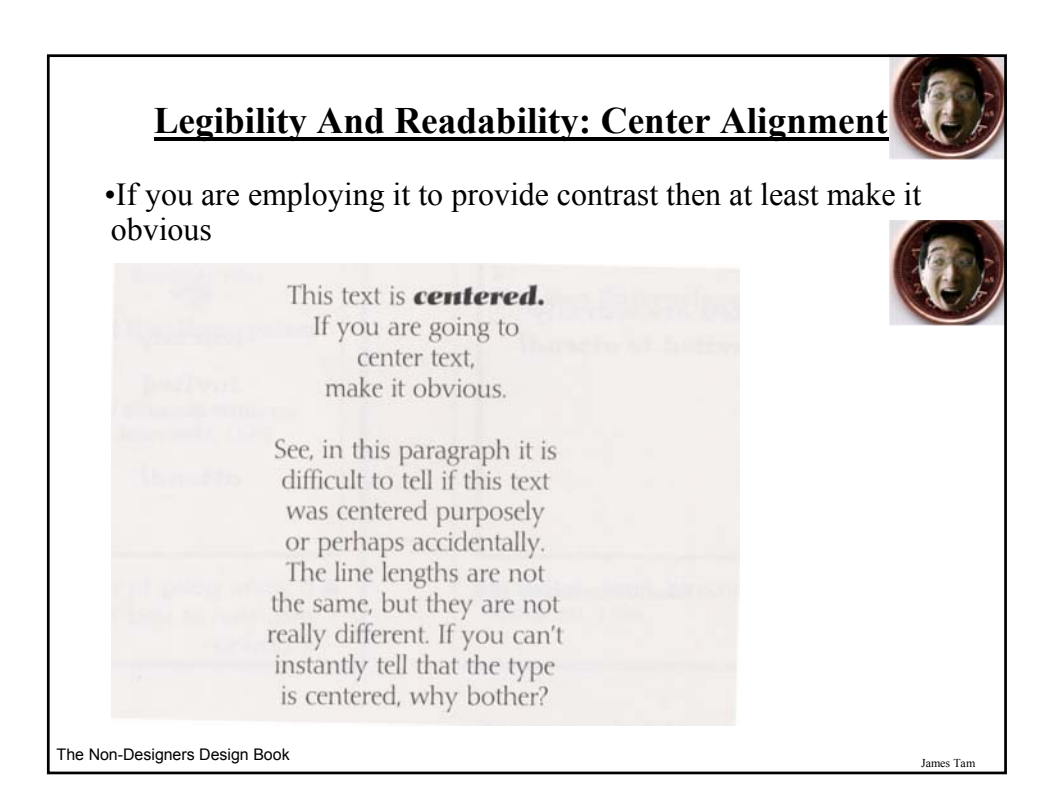

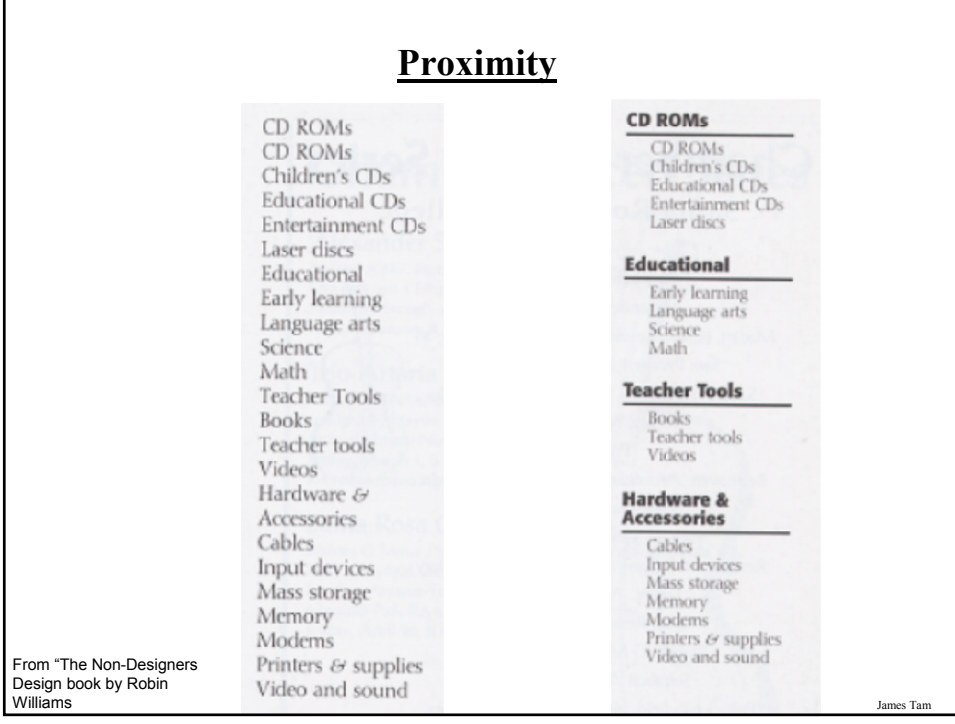

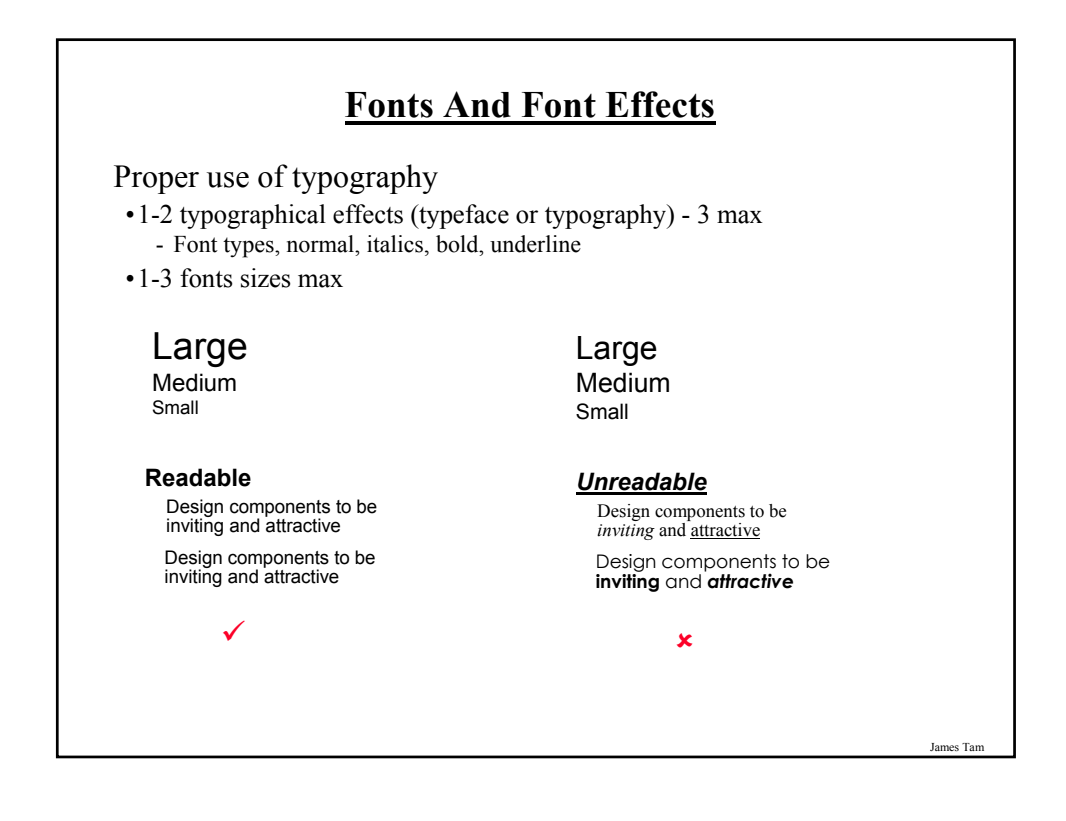

## **Collaborative Writing Tools**

Using existing software with multiple authors is problematic:

- •What is everyone else currently working on? (Real-time issues)
- •What has everyone else done while I've been away? (Non-real time issue)

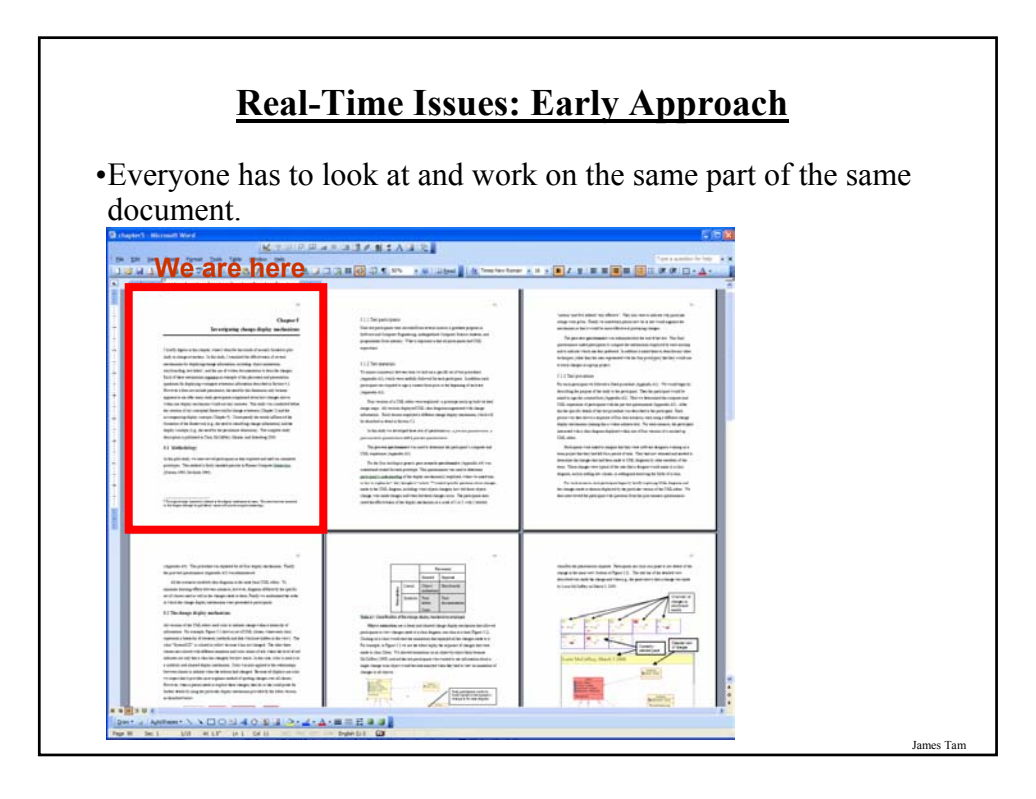

## **Real-Time Issues: Early Approach**

•If someone wants to work elsewhere then everyone has to shift their view.

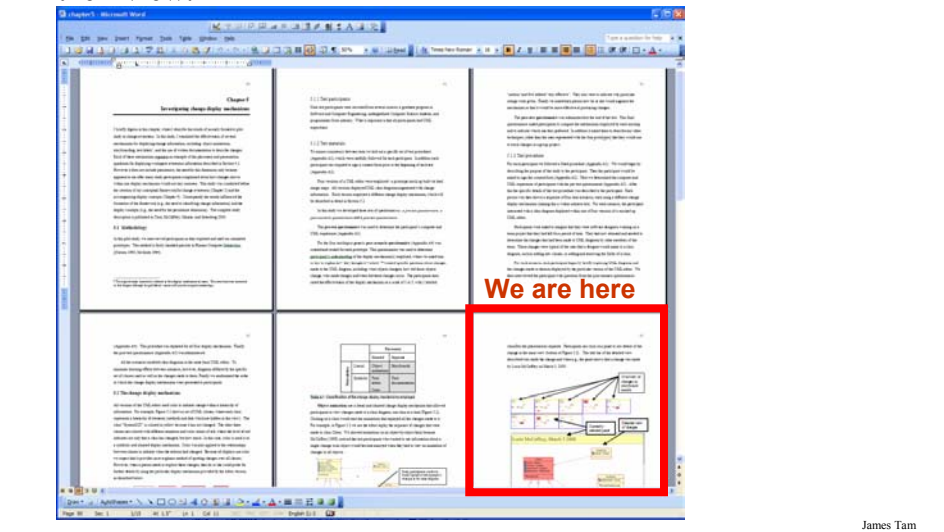

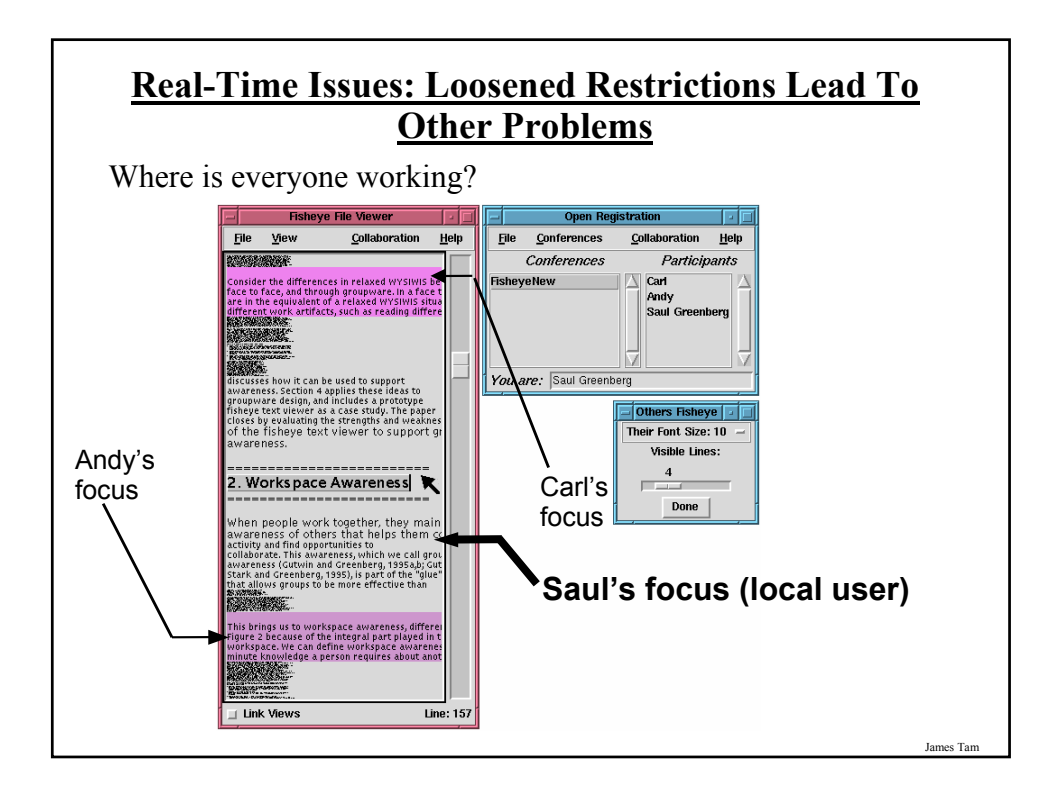

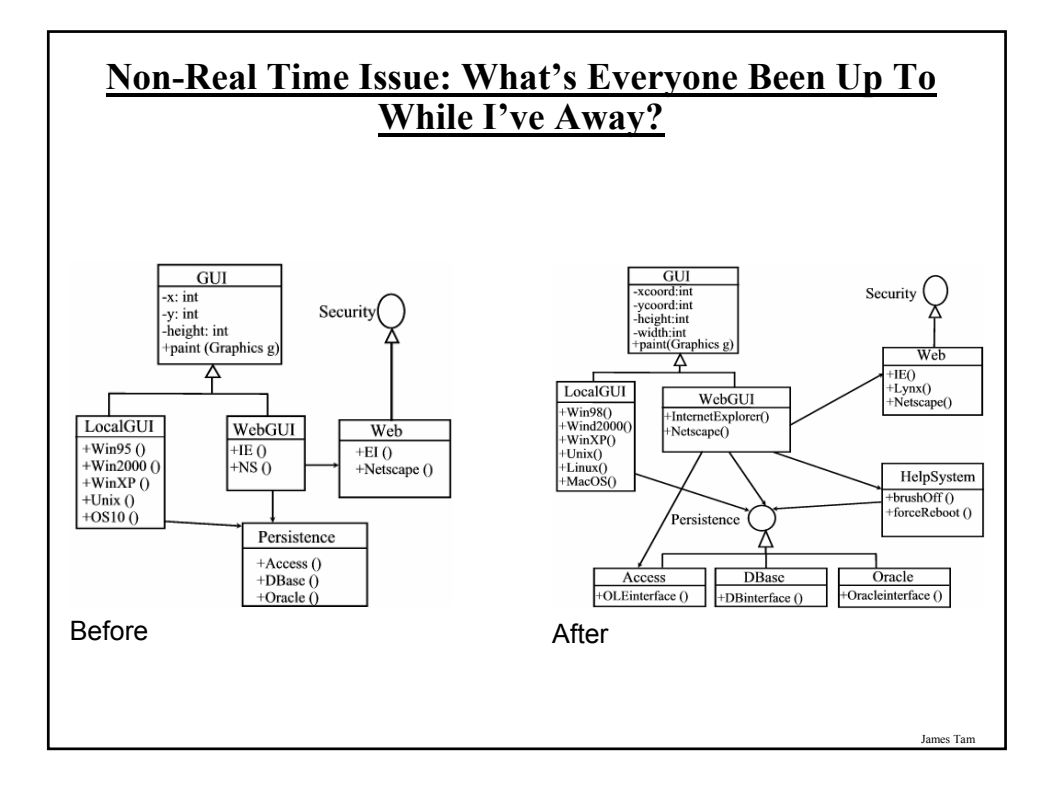

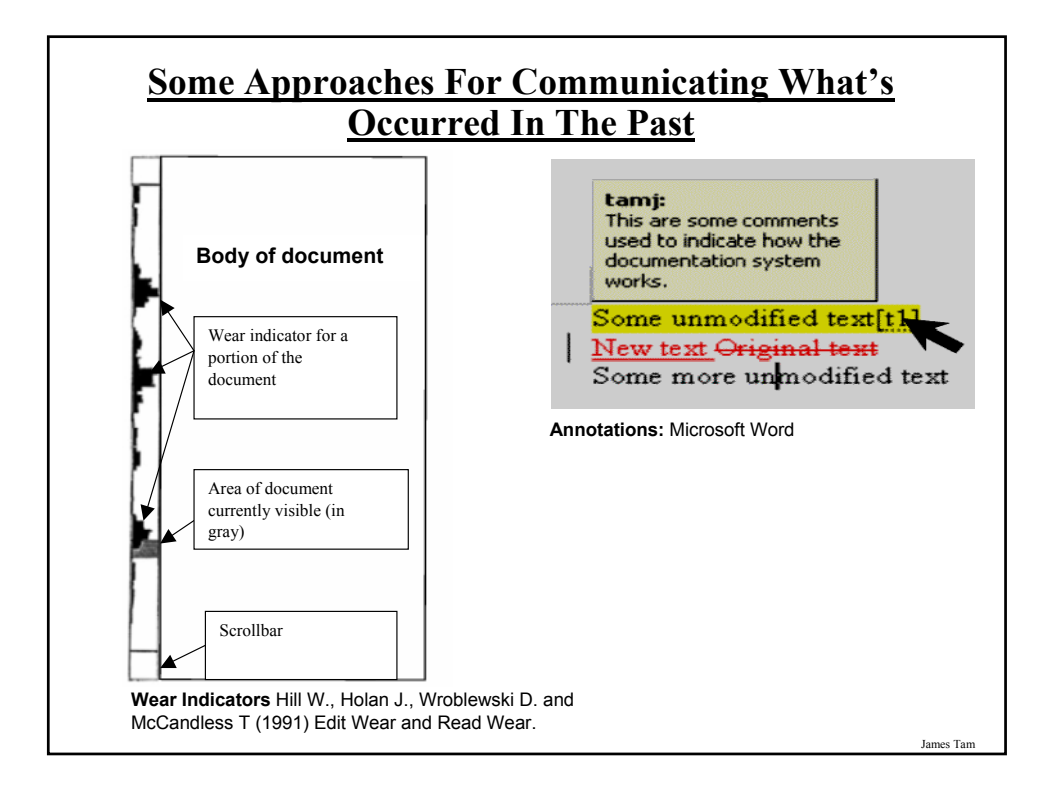

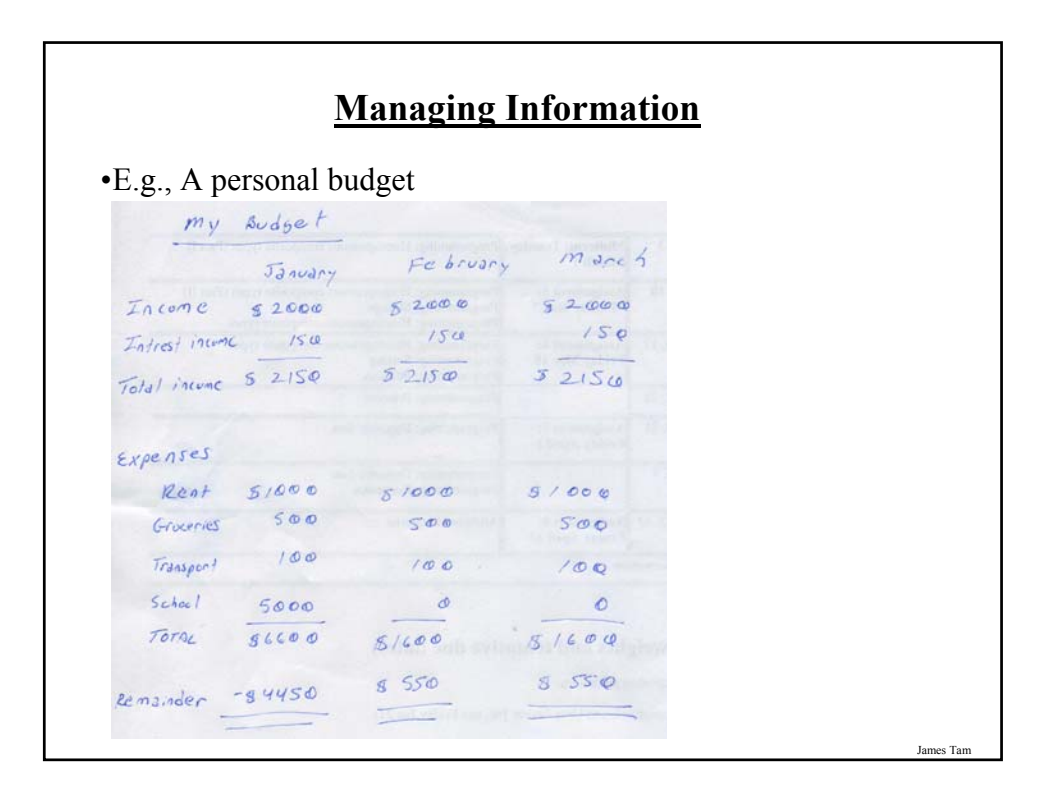

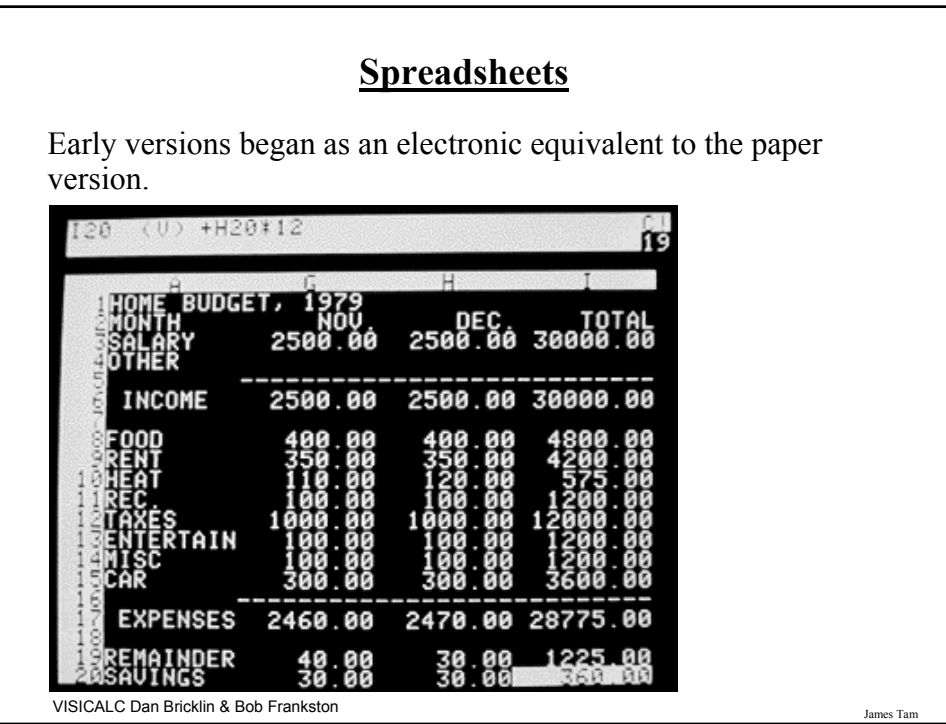

## **Spreadsheets Allow For Powerful 'What If Analysis**

•Because results are calculated dynamically, the effect of different scenarios can be simulated.

- e.g., Grades
	- What would be my term grade if I got a 'B-' on the final exam?
	- What would be my term grade if I got a 'B' on the final exam?
	- What would be my term grade if I got a 'A-' on the final exam?

James Tam **Databases** •Are used to store and retrieve information •Why bother? •E.g., tracking client information **MILES EDWARD O'BRIAN** DS9 Corp Electrical engineering 2007 purchases: \$10,0000,000 2006 purchases: \$1,750,000 **JAMIE SMYTHE** Cooperative services Gasoline refining 2006 purchases: \$5,000,0000 2005 purchases: \$5,000,0000 2004 purchases: \$5,000,0000 2003 purchases: \$5,000,0000 2002 purchases: \$5,000,0000 **SCOTT BRUCE** Bryce Consulting Investment analysis 2007 purchases: \$500,000 2006 purchases: \$1,500,000 2005 purchases: \$2,500,000 2004 purchases: \$500,000 Etc. • If the list is short then a simple text file may suffice • As the list grows organizing and updating the information becomes more challenging. • Also searching the list according to specific criteria may become difficult •e.g., Show all clients whose purchases in 2007 were between one and five million dollars •e.g., Show all clients that made a year purchase exceeding 10 million dollars.

# **Some Categories Of Software**

1. Translators

- 2. Application software
- **3. System software (operating systems)**

James Tam **Software** •What you know: Software acts as an intermediary between people and computers. People **Hardware Software** 

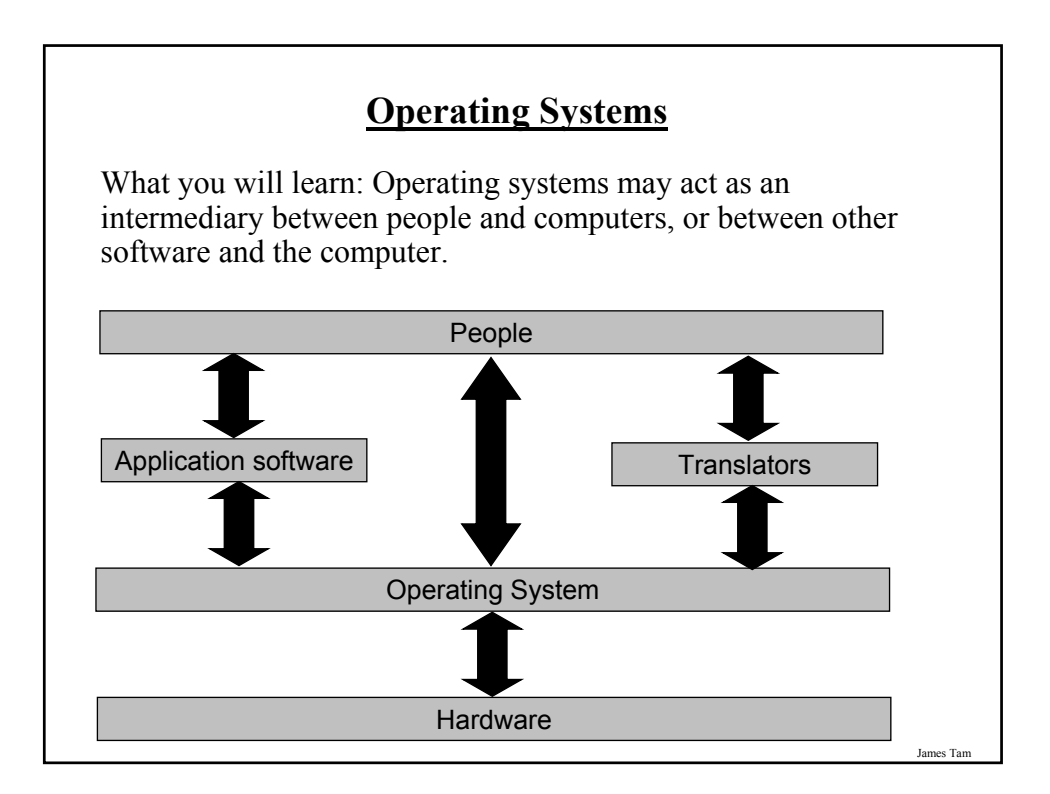

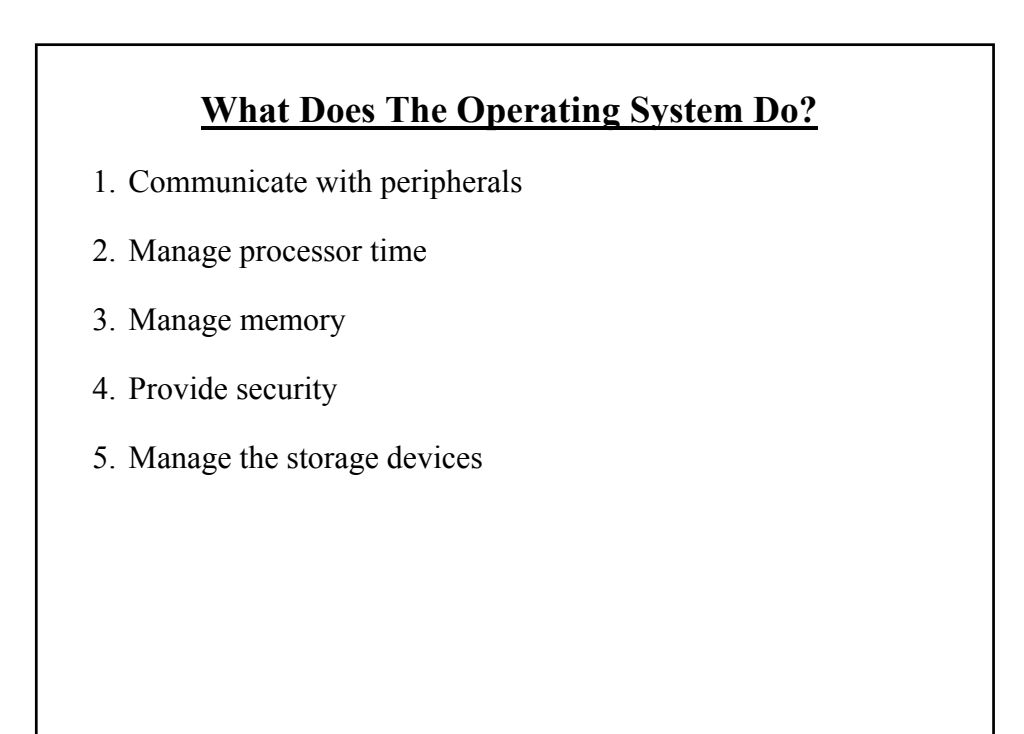

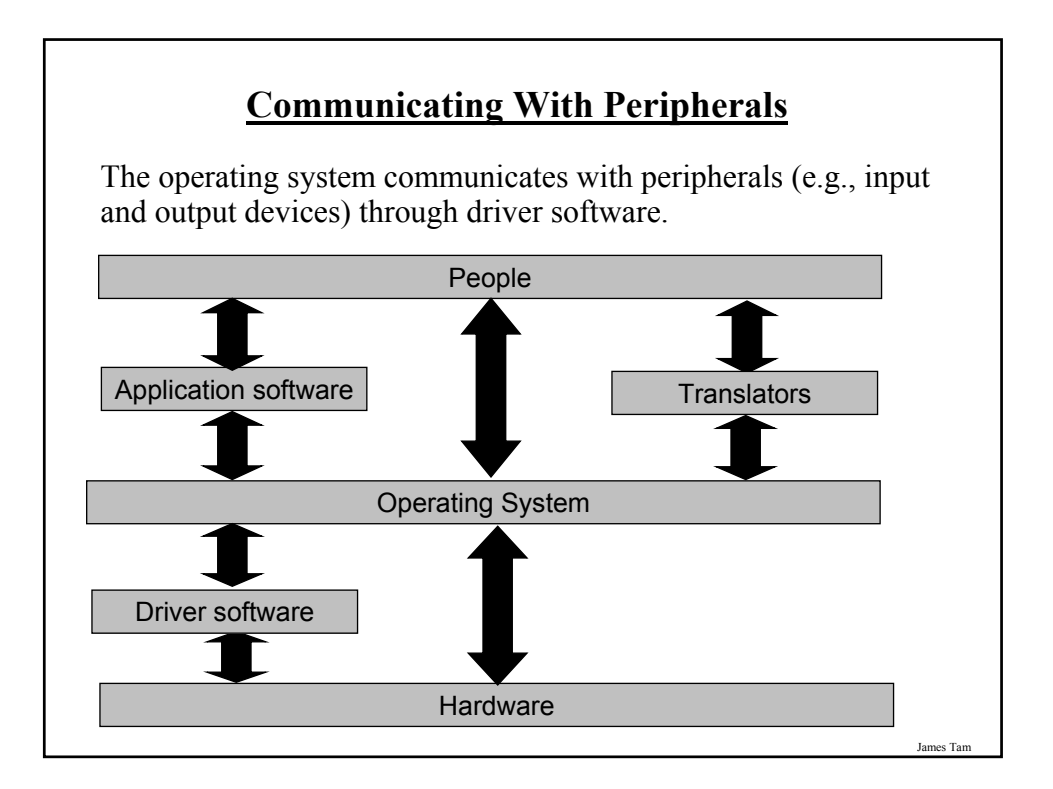

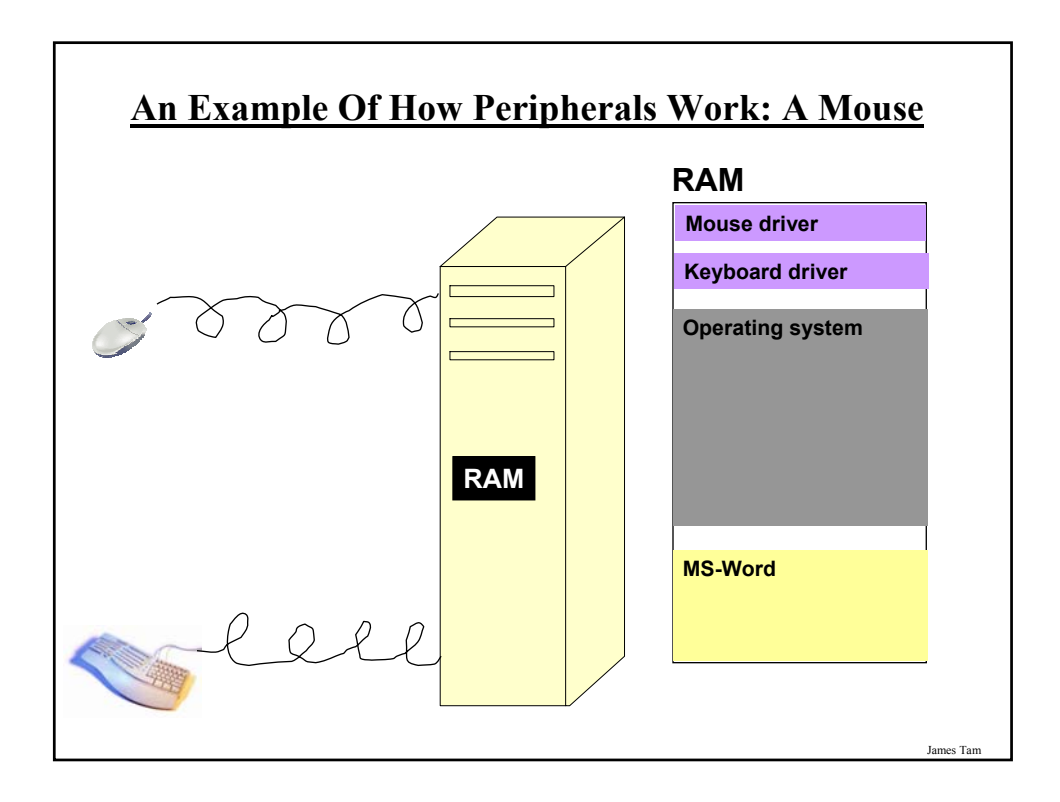

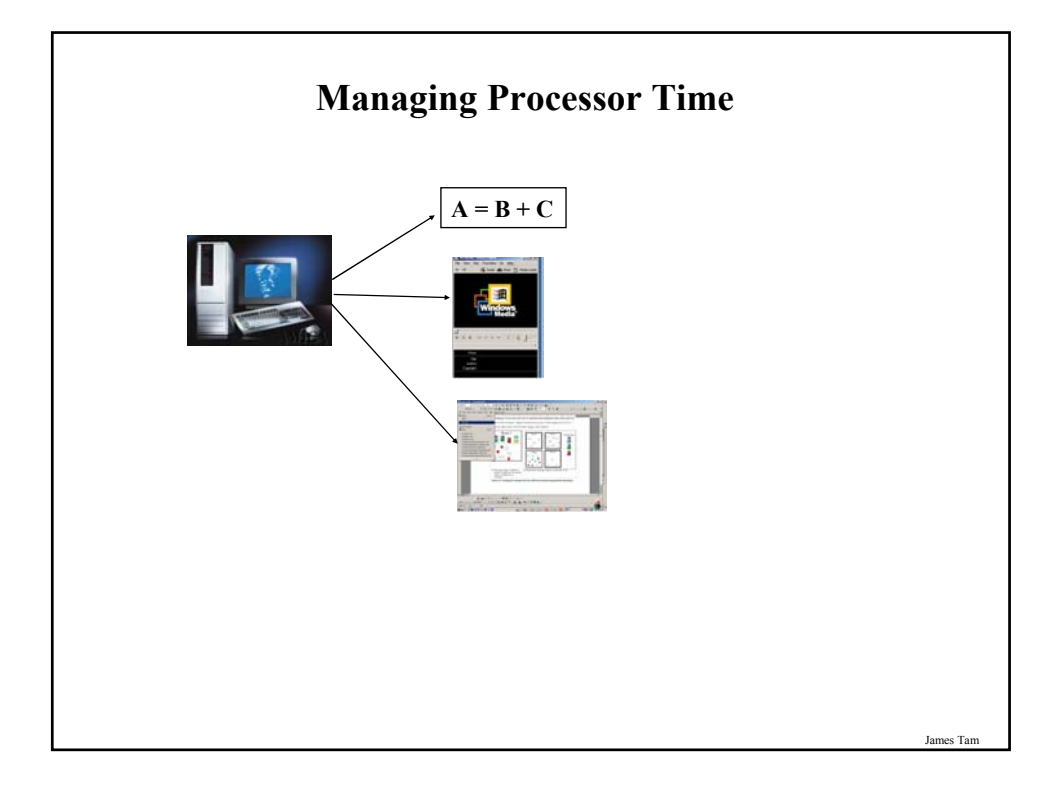

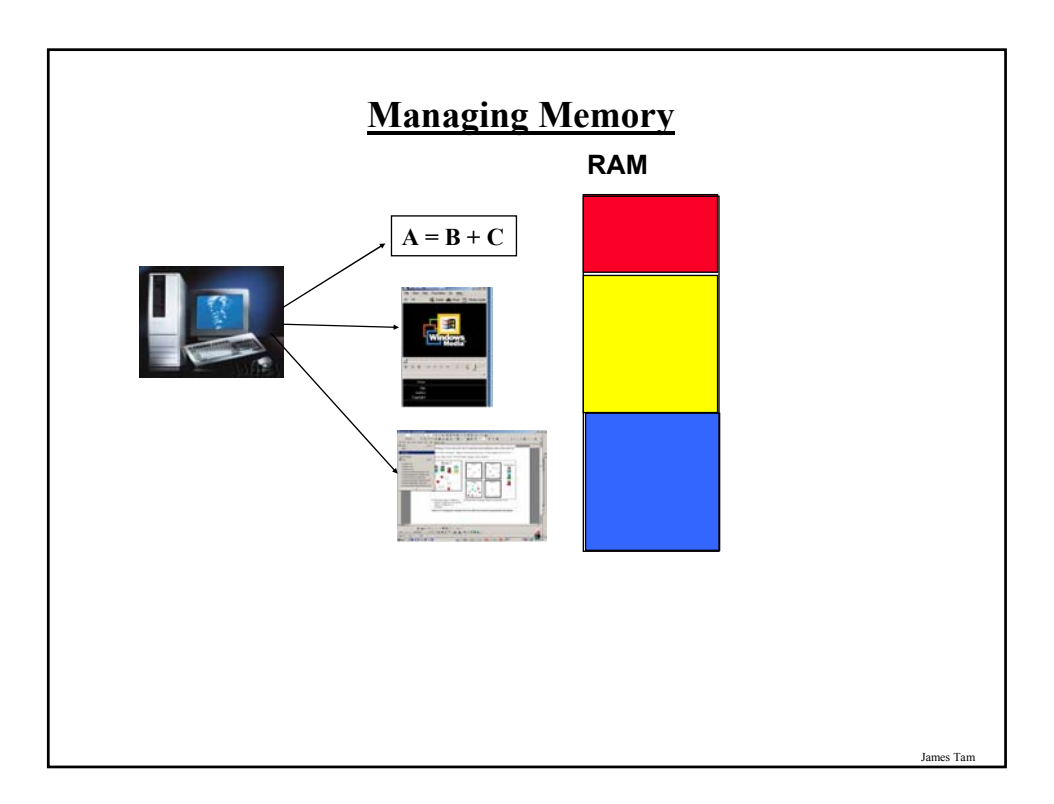

# **Managing Memory: Virtual Memory**

•Essentially memory appears limitless because of virtual memory

•It treats storage space on the hard drive as if it were an extension of RAM.

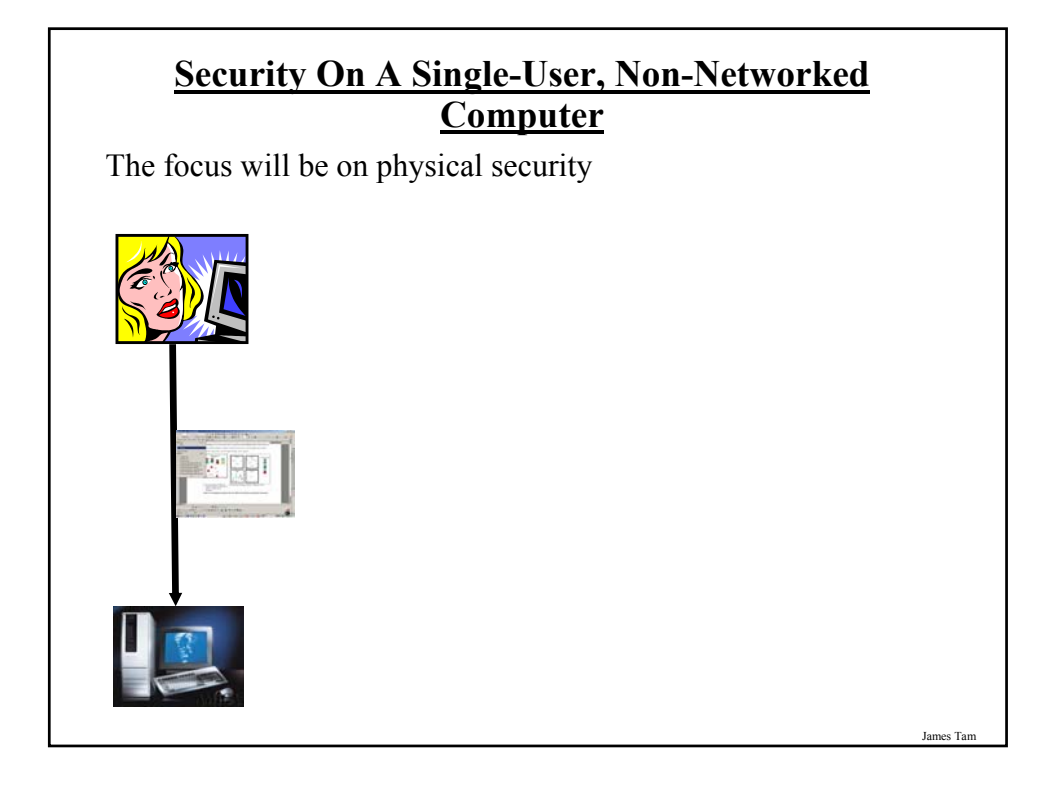

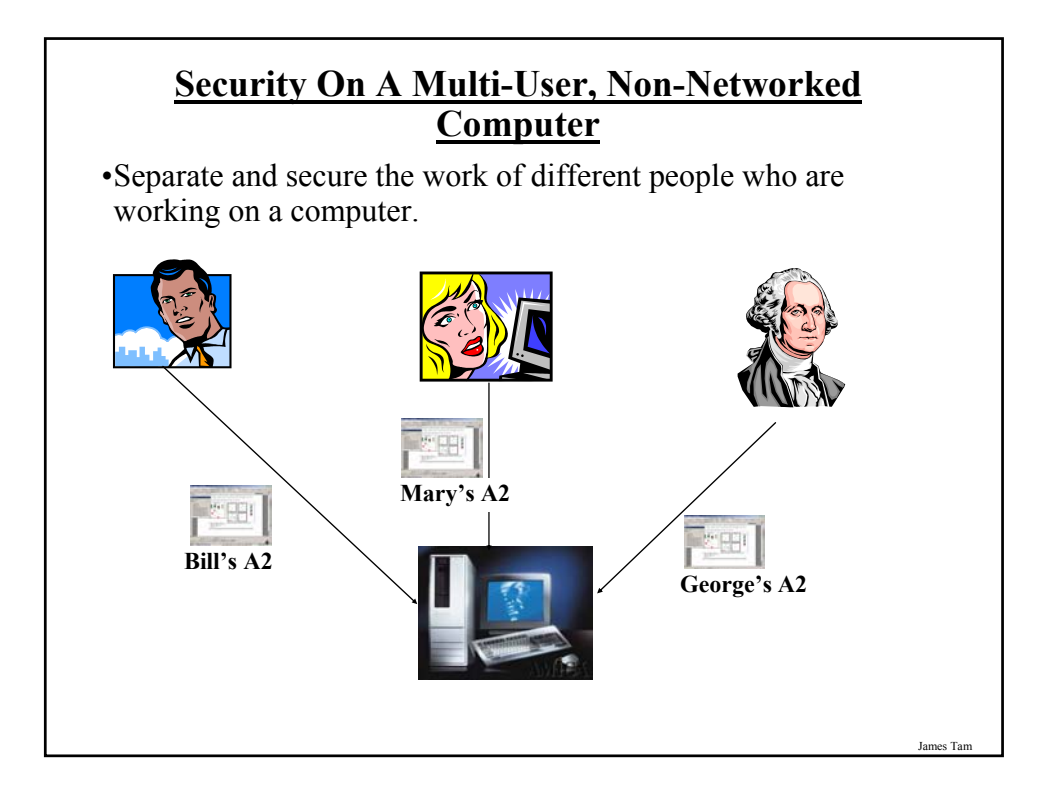

## **Different Users Can Have Different Levels Of Access**

#### **Limited user account**

- •Can create new documents, view and modify documents belonging to the account
- •Can make changes to their own account e.g., password

#### **Administrator account**

- •Can install programs
- •Can add, delete and modify user accounts
- •Can make system wide changes

# James Tam **Security On Networked Computers** •While there are many security issues, one issue is directly related to memory management. •Programs that are external to the computer (including the Internet) typically have limited access permissions.

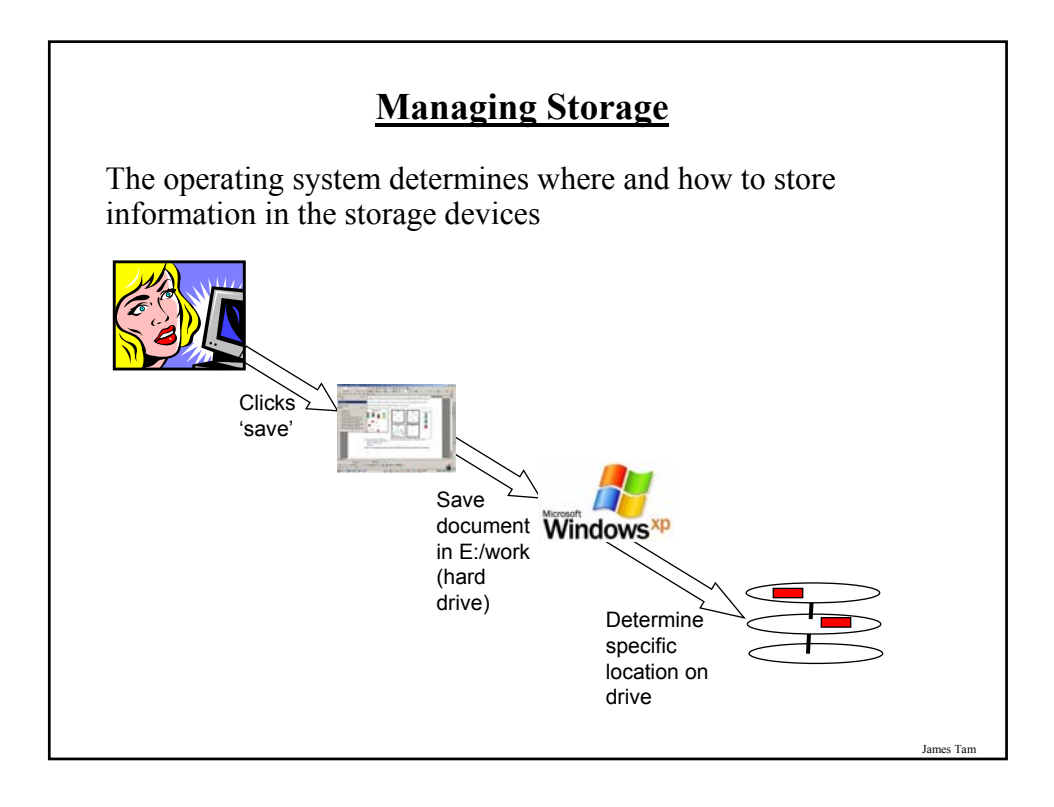

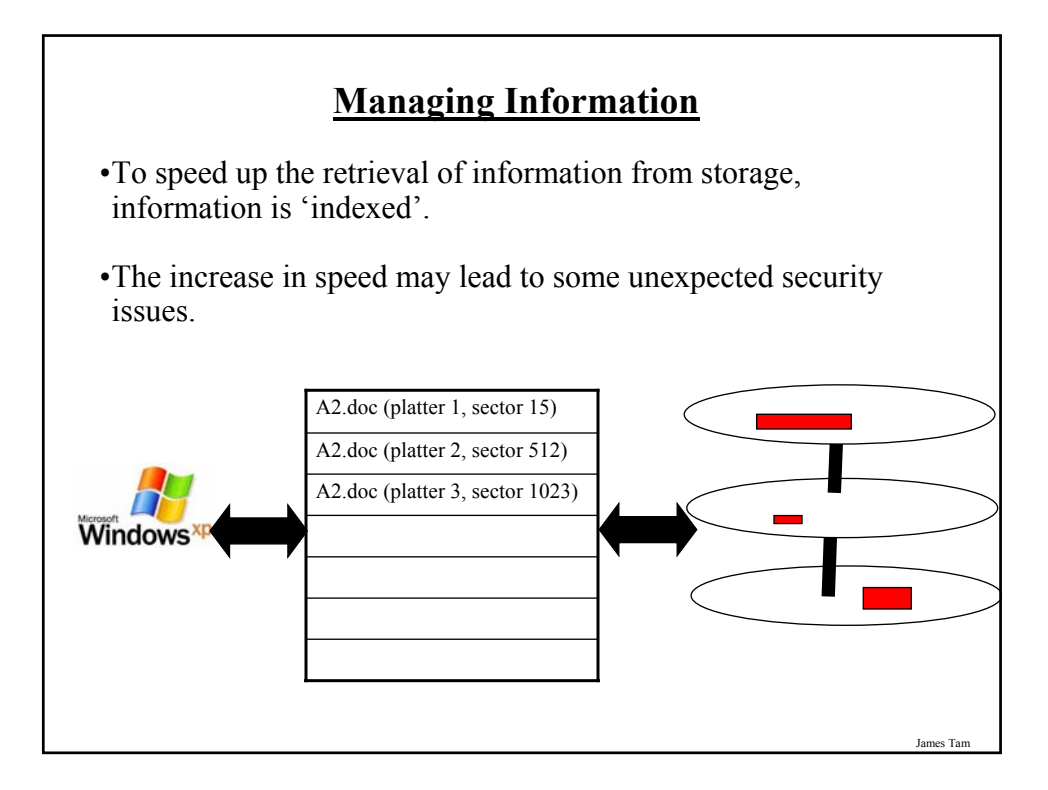

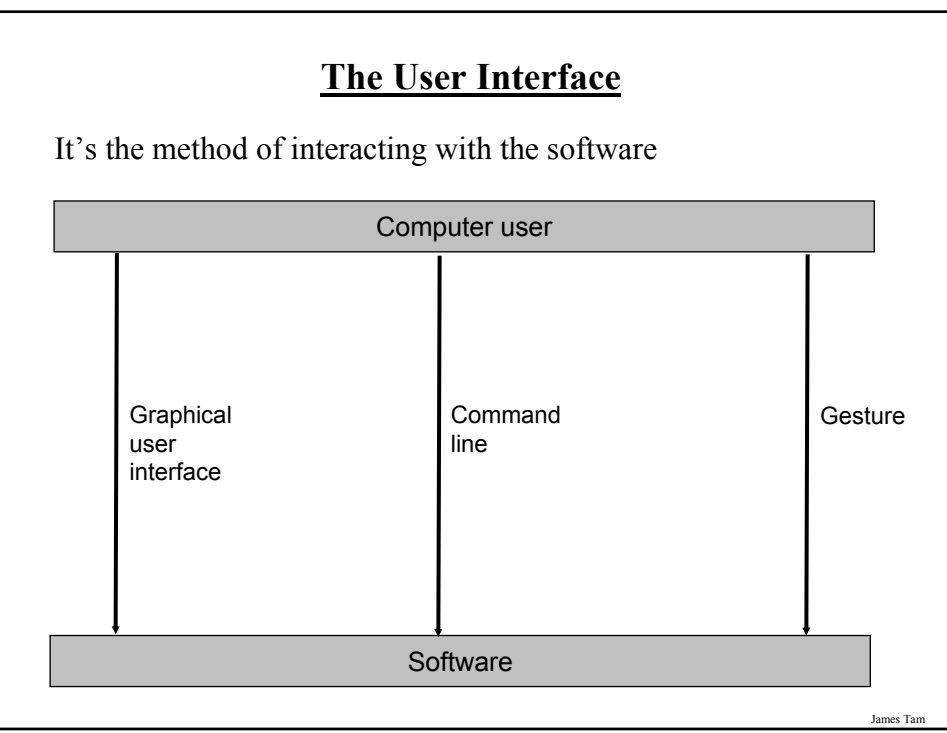

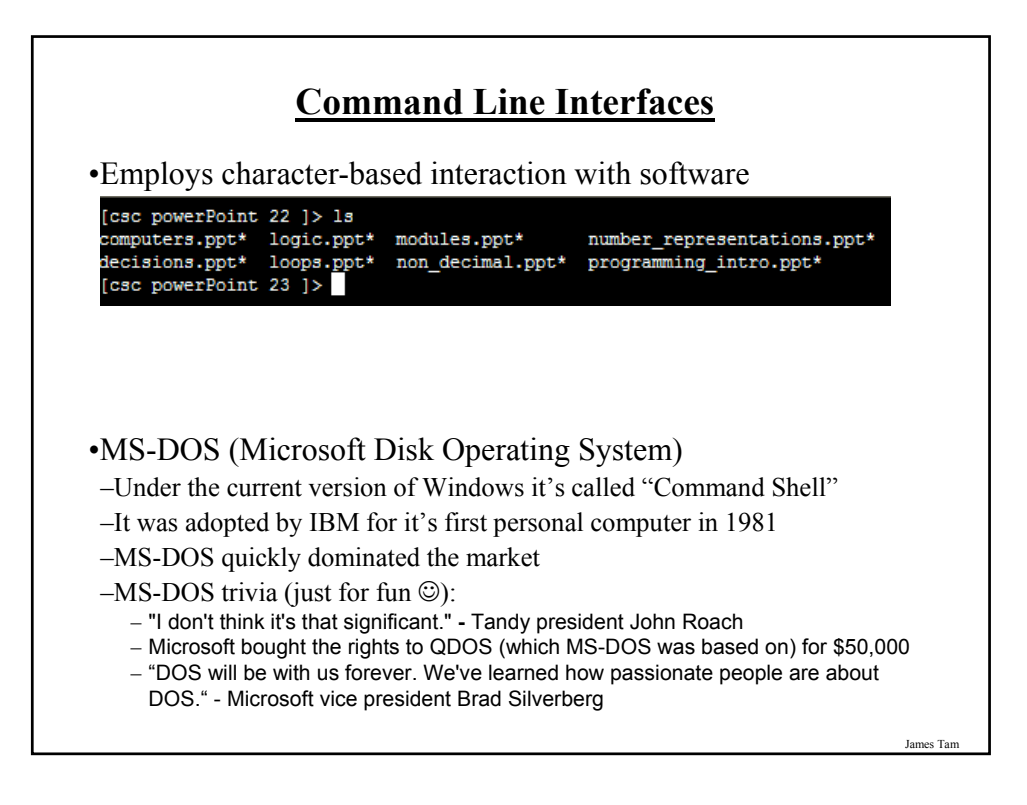

## **Command Line Interfaces**

- •UNIX
- •Developed by Bell labs for a multi-user environment
- •Somewhat similar to but more powerful than MS-DOS
- •Because it's not proprietary to one company there are many different versions many of which are free to use

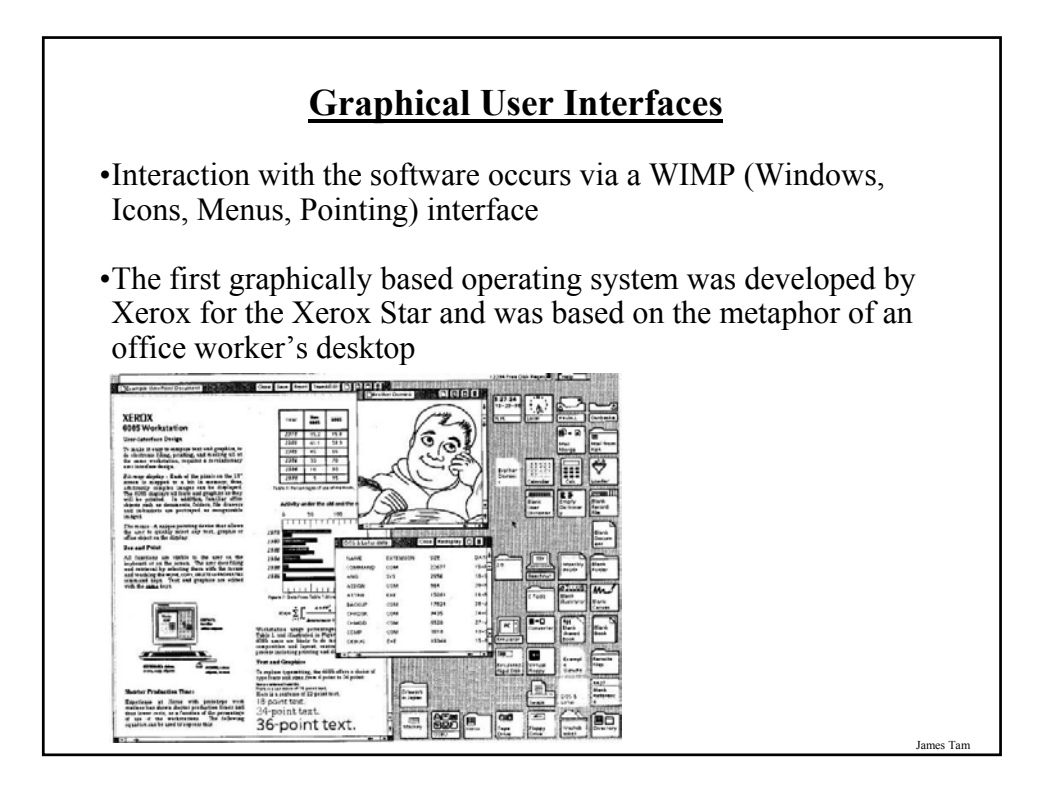

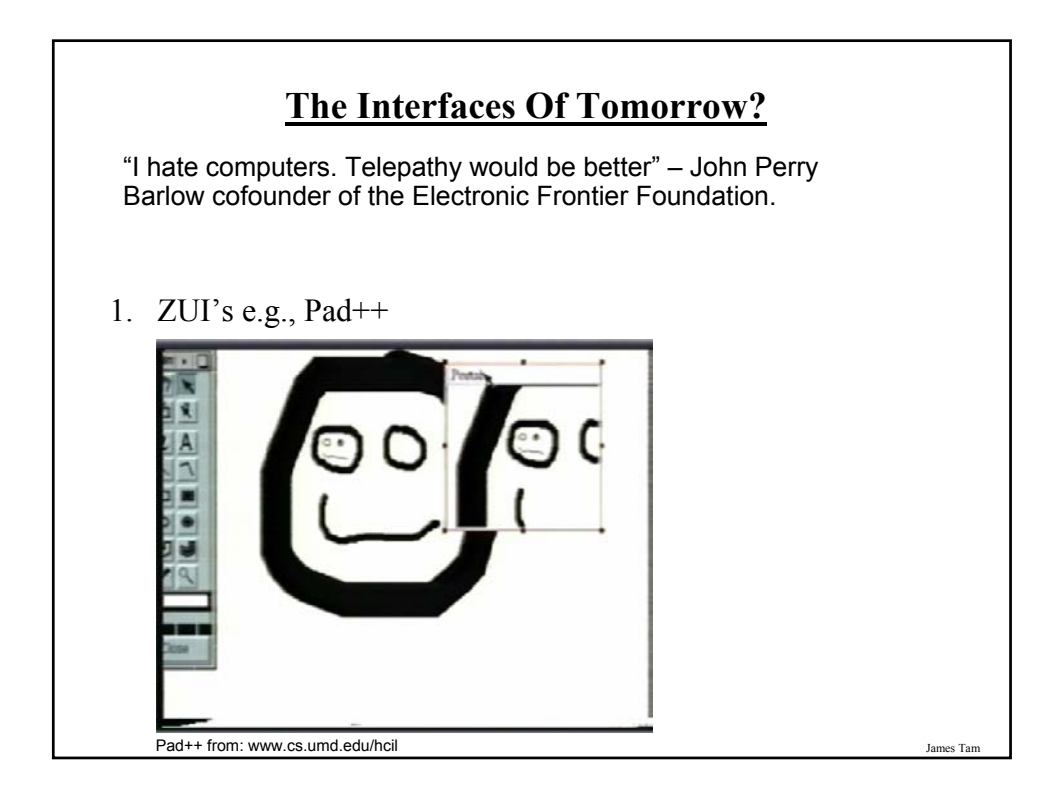

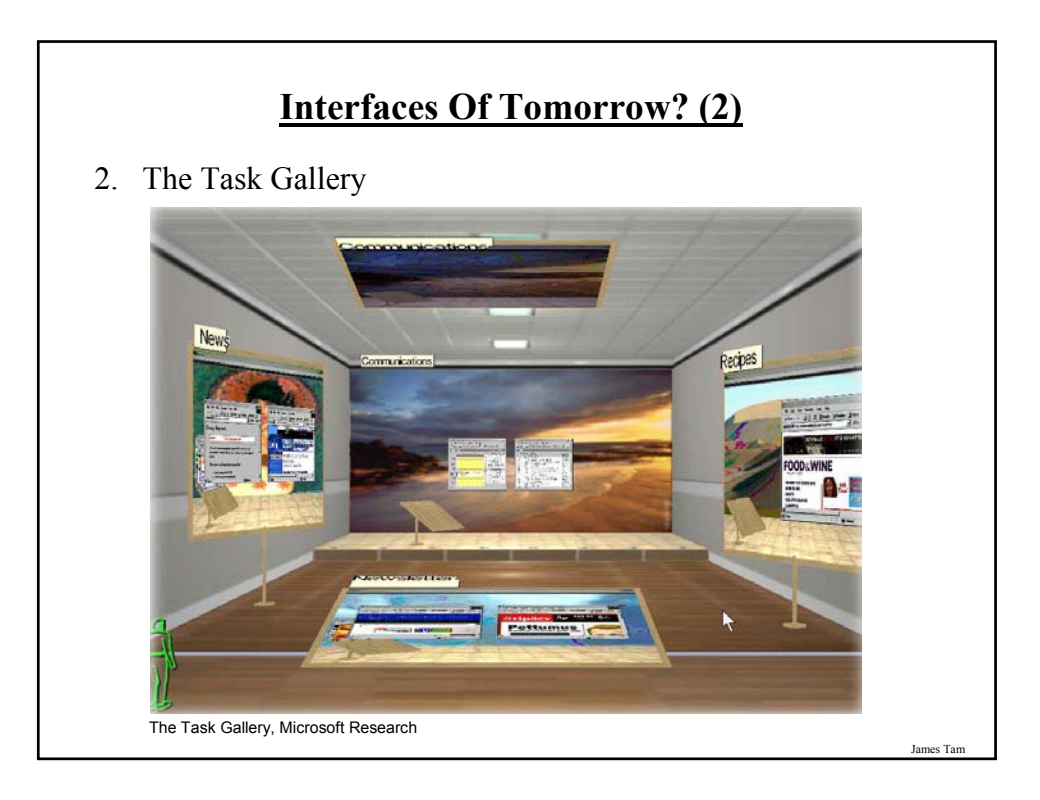

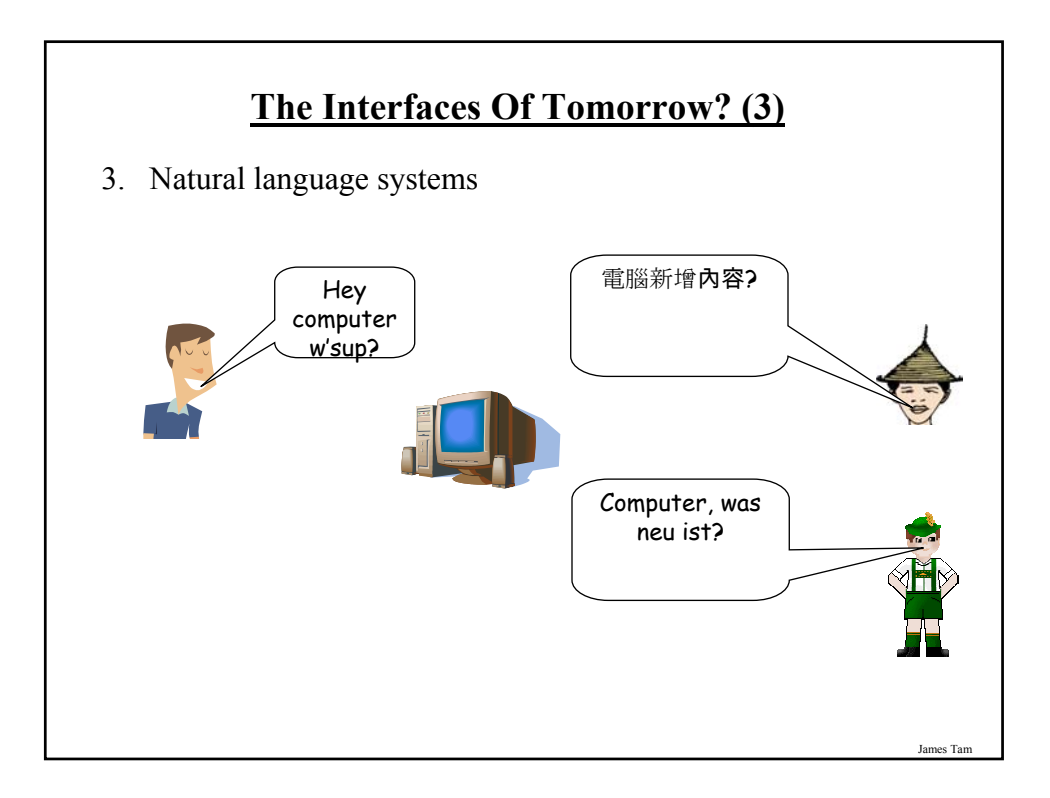

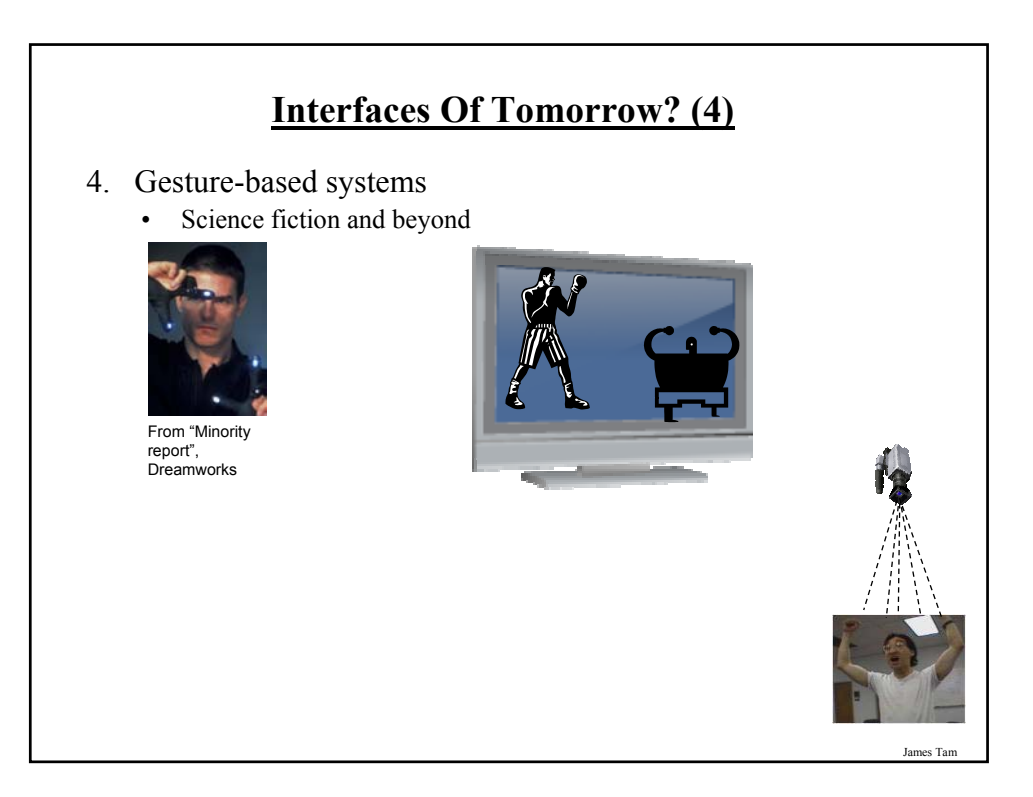

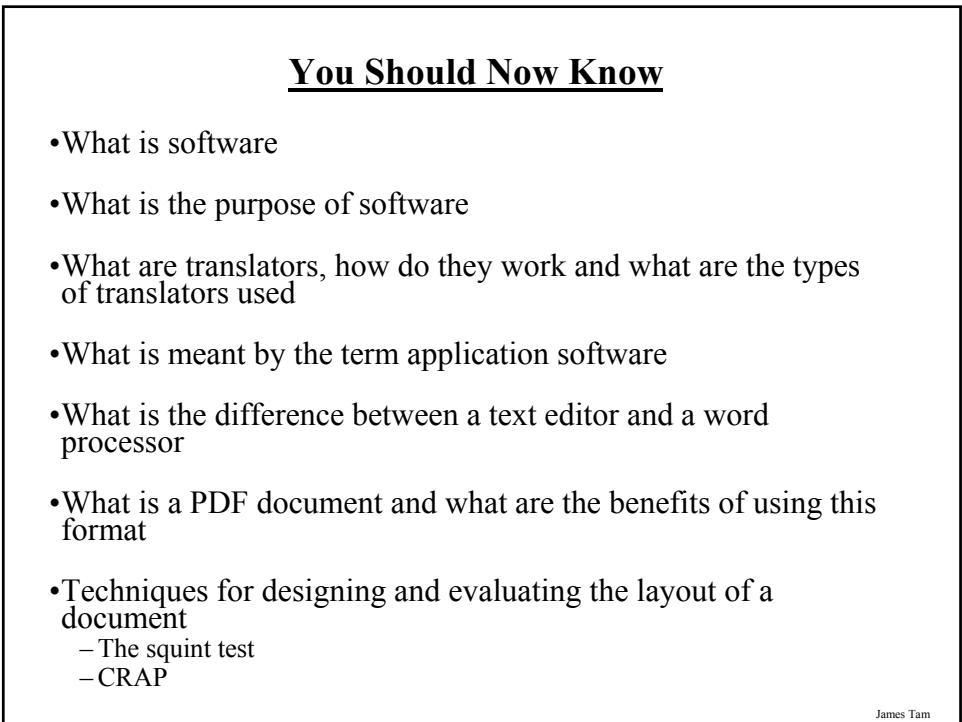

# **You Should Now Know (2)**

•How collaborative writing tools can communicate real time and non-time information about the work of others

- •How spreadsheets were developed and how they can be used in 'what-if' analysis
- •What is the purpose of using a data base
- •What are the main tasks of an operating system
- •How do device drivers and peripheral devices work
- •What is virtual memory, what is the cost and benefit of employing it

•How does an operating system provide security for a computer

**You Should Now Know (3)**

- •How does an operating system store and manage the information on a computer
- •What is a user interface
- •What is a command line interface and what are/were some commonly used examples
- •What is a graphical user interface and how they originated
- •Some new approaches for interacting with the computer in the future

James Tar